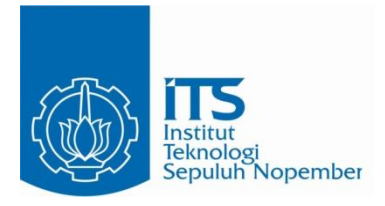

### **TUGAS AKHIR – EE 184801**

# **KARAKTERISTIK REDAMAN JARINGAN TUBUH TERHADAP FUNGSI FREKUENSI DI KANAL WBAN**

Muhammad Fachry Nova NRP 07111640000034

Dosen Pembimbing Prof. Ir. Gamantyo Hendrantoro, M.Eng.,Ph.D. Dr. Ir. Achmad Mauludiyanto, MT.

DEPARTEMEN TEKNIK ELEKTRO Fakultas Teknologi Elektro dan Informatika Cerdas Institut Teknologi Sepuluh Nopember Surabaya 2020

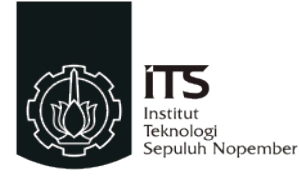

**TUGAS AKHIR – EE 184801**

## **KARAKTERISTIK REDAMAN JARINGAN TUBUH TERHADAP FUNGSI FREKUENSI DI KANAL WBAN**

Muhammad Fachry Nova NRP 07111640000034

Dosen Pembimbing Prof. Ir. Gamantyo Hendrantoro, M.Eng.,Ph.D. Dr. Ir. Achmad Mauludiyanto, MT.

DEPARTEMEN TEKNIK ELEKTRO Fakultas Teknologi Elektro dan Informatika Cerdas Institut Teknologi Sepuluh Nopember Surabaya 2020

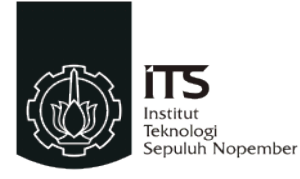

### **FINAL PROJECT – EE 184801**

# **CHARACTERISTIC OF BODY TISSUE ATTENUATION TO FREQUENCY FUNCTION IN WBAN CHANNEL**

Muhammad Fachry Nova NRP 07111640000034

Supervisor Prof. Ir. Gamantyo Hendrantoro, M.Eng.,Ph.D. Dr. Ir. Achmad Mauludiyanto, MT.

ELECTRICAL ENGINEERING DEPARTMENT Faculty of Intelligent Electrical and Informatics Technology Institut Teknologi Sepuluh Nopember Surabaya 2020

# **PERNYATAAN KEASLIAN TUGAS AKHIR**

Dengan ini saya menyatakan bahwa isi keseluruhan tugas akhir saya dengan judul "**KARAKTERISTIK REDAMAN JARINGAN TUBUH TERHADAP FUNGSI FREKUENSI DI KANAL WBAN**" adalah benar-benar karya intelektual hasil kerja saya sendiri, diselesaikan tanpa menggunakan bahan-bahan yang tidak diizinkan dan bukan karya pihak lain yang saya akui sebagai karya sendiri.

Segala referensi yang dikutip dan dirujuk pada tugas akhir ini telah ditulis pada daftar pustaka. Apabila ternyata pernyataan ini tidak benar, saya bersedia menerima sanksi sesuai ketentuan yang berlaku.

`Surabaya, 8 Juni 2020

Muhammad Fachry Nova `NRP. 07111640000034

## **KARAKTERISTIK REDAMAN JARINGAN TUBUH TERHADAP FUNGSI FREKUENSI DI KANAL WBAN**

### **TUGAS AKHIR**

Diajukan Guna Memenuhi Sebagian Persyaratan Untuk Memperoleh Gelar Sarjana Teknik

Pada

Bidang Studi Telekomunikasi Multimedia Departemen Teknik Elektro Fakultas Teknologi Elektro dan Informatika Cerdas Institut Teknologi Sepuluh Nopember

Menyetujui :

Dosen Pembimbing I

marth

Prof. Ir. Gamantyo Hendrantoro, M.Eng., Ph.D NIP. 197011111993031002

> **SURABAYA JUNI, 2020**

## **KARAKTERISTIK REDAMAN JARINGAN TUBUH TERHADAP FUNGSI FREKUENSI DI KANAL WBAN**

### **TUGAS AKHIR**

Diajukan Guna Memenuhi Sebagian Persyaratan Untuk Memperoleh Gelar Sarjana Teknik

Pada

Bidang Studi Telekomunikasi Multimedia Departemen Teknik Elektro Fakultas Teknologi Elektro dan Informatika Cerdas Institut Teknologi Sepuluh Nopember

Menyetujui :

Dosen Pembimbing II

Ally

Dr. Ir. Achmad Mauludiyanto, M.T. NIP. 196109031989031001

> **SURABAYA JUNI, 2020**

#### **KARAKTERISTIK REDAMAN JARINGAN TUBUH TERHADAP FUNGSI FREKUENSI DI KANAL WBAN**

Nama : Muhammad Fachry Nova

Pembimbing I : Prof. Ir. Gamantyo Hendrantoro, M.Eng., Ph.D.

Pembimbing II : Dr. Ir. Achmad Mauludivanto, MT.

### **ABSTRAK**

<span id="page-12-0"></span>*Wireless Body Area Network* (WBAN) adalah sebuah jaringan komunikasi antar sensor yang diletakkan baik di dalam, di permukaan, maupun di sekitar tubuh secara nirkabel. Berdasarkan definisinya, sistem WBAN tidak bisa dilepaskan dari jaringan tubuh. Jaringan tubuh juga memiliki sifat elektris yang bergantung pada frekuensi. Oleh karena itu, jaringan tubuh dapat mempengaruhi fenomena-fenomena yang terjadi pada propagasi gelombang radio pada kanal WBAN. Salah satunya adalah redaman.

Dalam penelitian ini ingin diketahui bagaimana pengaruh jaringan tubuh terhadap kanal WBAN dan pengaruh frekuensi terhadap redaman jaringan tubuh di kanal WBAN. Pada penelitian ini dilakukan pengukuran respon magnitudo dengan tubuh manusia sebagai objek pengukuran memanfaatkan pengukuran parameter  $S_{21}$  menggunakan *vector network analyzer.* Pengukuran dilakukan pada dua kondisi yaitu *Line Of Sight* (LOS) dan *Non-Line of Sight* (NLOS). Pada kondisi NLOS terdapat tubuh manusia di antara dua buah antena coplanar vivaldi. Pengukuran dilakukan pada tiga bagian tubuh yaitu kepala, dada, dan perut. Frekuensi yang akan digunakan berada pada kisaran 2 GHz hingga 6 GHz. Redaman jaringan tubuh didapatkan dengan mencari selisih antara pengukuran respon magnitudo pada kondisi NLOS dan LOS. Data redaman kemudian dianalisis menggunakan analisis statistik dan numerik untuk mengetahui pengaruh frekuensi terhadap redaman jaringan tubuh manusia.

Dari hasil analisis, didapatkan bahwa frekuensi mempengaruhi besar redaman jaringan tubuh manusia. Terjadi peningkatan redaman jaringan tubuh manusia saat frekuensi semakin tinggi. Terdapat perbedaan besar redaman jaringan tubuh pada bagian tubuh yang berbeda. **Kata Kunci:** *Wireless Body Area Network,* Jaringan Tubuh, Redaman*, S-Parameter*

#### **CHARACTERISTIC OF BODY TISSUE ATTENUATION TO FREQUENCY FUNCTION IN WBAN CHANNEL**

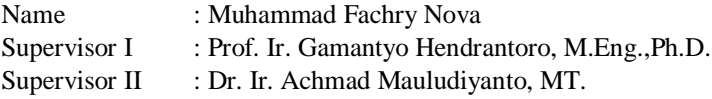

#### **ABSTRACT**

<span id="page-14-0"></span>Wireless body area network is a wireless communication network among sensors in, on, or in the vicinity of a body. The definition of WBAN shows that the system can not be separated with body tissue. Body tissue has electrical properties which is a frequency dependent. Hence, the body tissue can affect the phenomenon in radio wave propagation in WBAN channel. One of the phenomenon is attenuation.

This research is aimed to find out the effect of body tissue to WBAN channel and how frequency affects attenuation by body tissue in WBAN channel. In order to collect the body tissue attenuation data, magnitude response measurement is conducted in this research by using S<sup>21</sup> parameter measurement of *vector network analyzer* with human body as the object*.* The measurement is conducted in two conditions, they are line of sight (LOS) and non-line of sight (NLOS). Human body is located between two coplanar vivaldi antenna. The measurement is divided into three body parts which are head, chest, and stomach in the frequency of 2-6 GHz. Human body attenuation is obtained by calculating the response magnitude difference between NLOS and LOS condition. The human body attenuation is analyzed with statistical and numerical analysis afterwards.

The result shows that frequency affects the human body attenuation in WBAN channel for 2-6 GHz frequency range. In lower frequency the human body attenuation is low and has increasing trend as the frequency increases. The magnitude of human body attenuation varies which depends on the body part.

**Keywords**: Wireless Body Area Network, Body Tissue, Attenuation, S-Parameter.

## **KATA PENGANTAR**

<span id="page-16-0"></span>Puji syukur penulis panjatkan ke hadirat Allah SWT karena atas berkat, rahmat, dan karunia-Nya penulis dapat menyelesaikan tugas akhir dengan judul:

### "KARAKTERISTIK REDAMAN JARINGAN TUBUH TERHADAP FUNGSI FREKUENSI DI KANAL WBAN"

Pada kesempatan ini penulis juga ingin mengucapkan banyak terima kasih atas bantuan, bimbingan dan kerja sama kepada:

- 1. Ibu, bapak, mbak, dan keluarga yang selalu mendukung penulis untuk terus berkembang dan melakukan hal yang positif
- 2. Dosen pembimbing Prof. Ir. Gamantyo Hendrantoro, M.Eng.,Ph.D. dan Dr. Ir. Achmad Mauludiyanto, MT. yang telah membimbing penulis sejak awal diskusi topik tugas akhir sampai dengan tugas akhir ini dapat diselesaikan dan mengawasi perkembangan dari tugas akhir ini.
- 3. Seluruh dosen Departemen Teknik Elektro ITS khususnya bidang studi Telekomunikasi Multimedia yang telah membimbing penulis selama berkuliah.
- 4. TIM WBAN 2020 Adam Maulana dan Charis Revoansyah.
- 5. Rekan-rekan Lab Antena dan Propagasi dan rekan-rekan bidang studi TMM yang telah bersama-sama saling mendukung satu sama lain.
- 6. Teman-teman angkatan e56.
- 7. Rekan-rekan Departemen Hubungan Luar HIMATEKTRO ITS
- 8. Pihak lain yang sudah membantu penulis dalam perkuliahan

Mungkin masih terdapat kekurangan dalam penyusunan buku ini. Namun penulis telah berusaha sebaik mungkin untuk menyusun buku tugas akhir ini dan berharap buku ini dapat berfungsi sebagaimana mestinya dan bermanfaat bagi yang membutuhkan. Terima Kasih.

Surabaya, Juni 2020

Penulis

## <span id="page-18-0"></span>**DAFTAR ISI**

 $-$ 

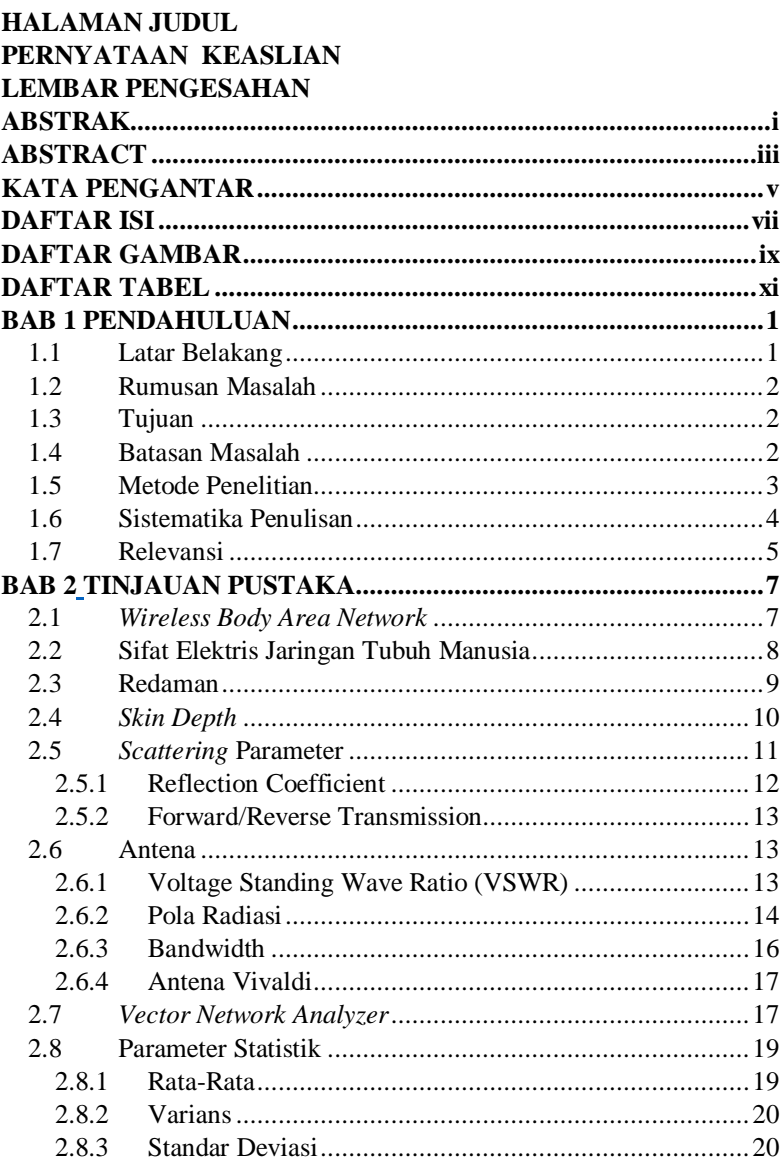

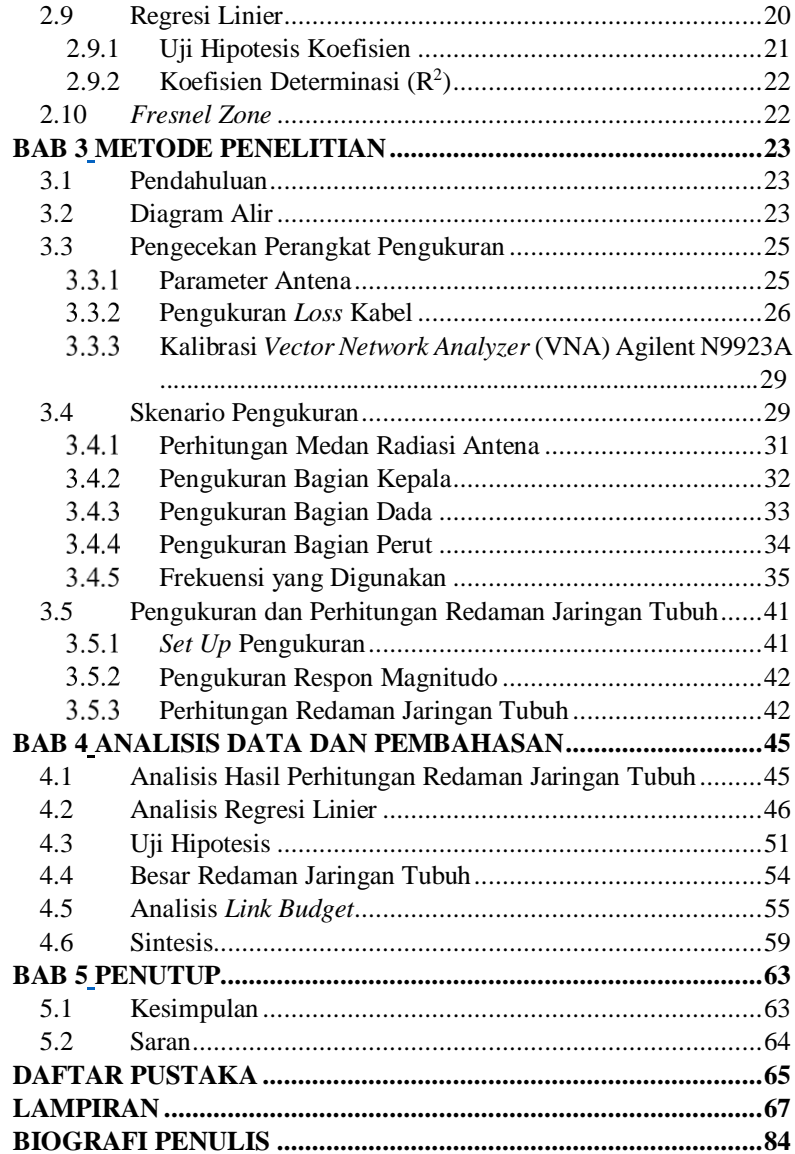

# **DAFTAR GAMBAR**

<span id="page-20-0"></span>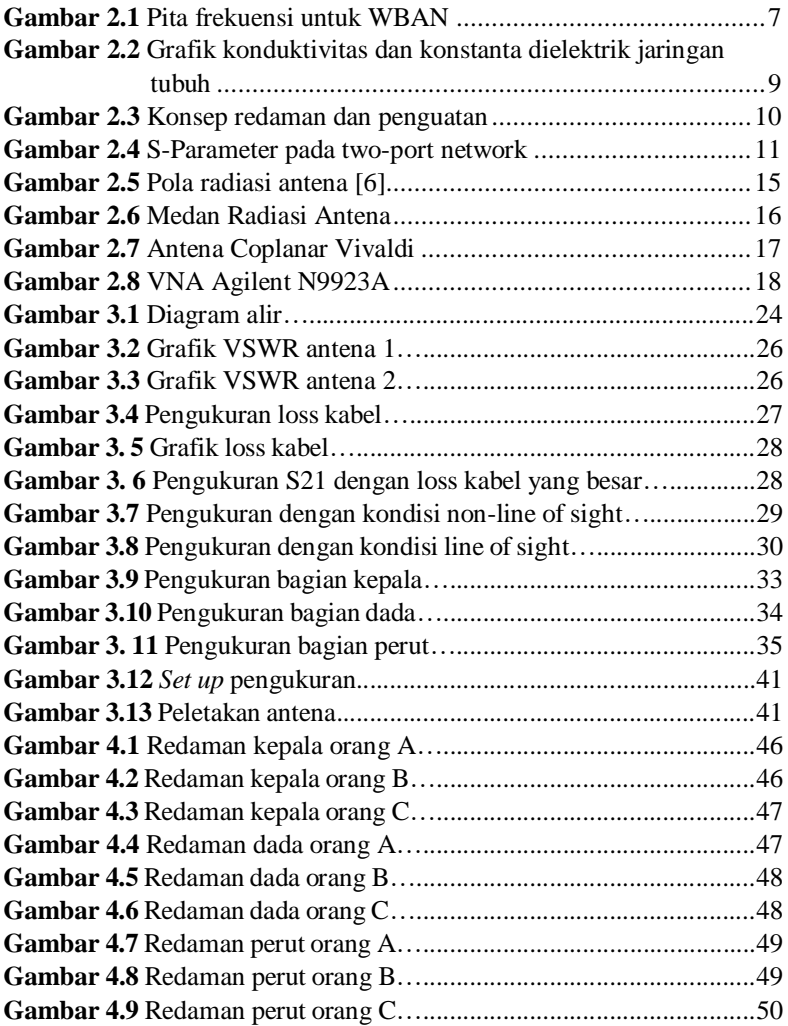

# **DAFTAR TABEL**

<span id="page-22-0"></span>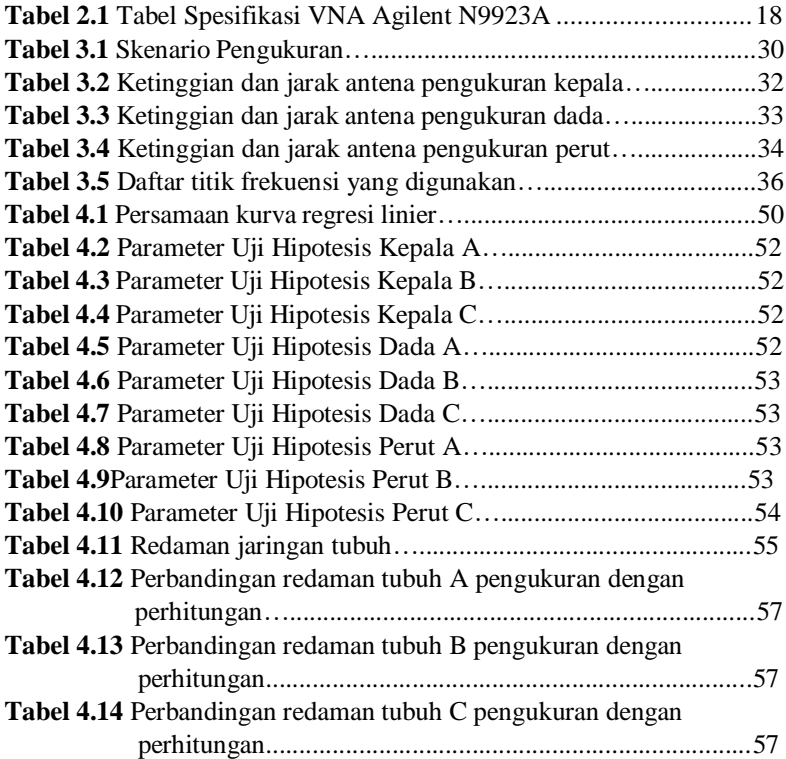

## **BAB 1 PENDAHULUAN**

#### <span id="page-24-2"></span><span id="page-24-1"></span><span id="page-24-0"></span>**1.1 Latar Belakang**

Dalam beberapa tahun terakhir, Wireless Body Area Networks (WBAN) telah menarik perhatian yang cukup besar karena aplikasinya yang cukup luas. WBAN adalah sebuah jaringan komunikasi antar sensor yang diletakkan baik di dalam, di permukaan, maupun di sekitar tubuh secara nirkabel. WBAN dapat diaplikasikan dalam berbagai bidang, seperti kesehatan, militer dan pertahanan, dan hiburan [1] [2].Dengan berkembangnya pengaplikasian WBAN, dibutuhkan pendalaman terhadap fenomena-fenomena yang terjadi pada proses propagasi gelombang radio agar dapat digunakan sesuai kebutuhan secara tepat.

Terdapat tiga jenis komunikasi WBAN yaitu *in-body*, *on-body*, dan *off-body*. In-body WBAN adalah ketika sensor diletakkan di dalam tubuh. On-body adalah ketika sensor terletak di permukaan tubuh. Off-body adalah ketika sensor diletakkan di daerah sekitar tubuh. In-body adalah ketika sensor diletakkan di dalam tubuh [2]. Berdasarkan jenis-jenis komunikasi WBAN tersebut, propagasi gelombang radio pada WBAN tidak dapat dilepaskan dari efek jaringan tubuh manusia.

Jaringan tubuh manusia memiliki sifat elektris. Sifat elektris pada jaringan-jaringan tubuh manusia berbeda-beda karena tersusun dari material biologis yang berbeda-beda. Sifat elektris ini ditunjukkan dengan konduktivitas dan konstanta dielektrik atau permitivitas. Sifat jaringan tubuh manusia merupakan *frequency dependent* atau berubah-ubah seiring dengan perubahan frekuensi. Hal ini dapat mempengaruhi propagasi gelombang radio saat melewati jaringan tubuh [3] [4].

Berdasarkan standar IEEE 802.15.6, terdapat tiga jenis teknologi komunikasi nirkabel yang dapat digunakan dalam sistem WBAN antara lain *Human Body Communication* (HBC), *Narrowband* (NB), dan *Ultrawideband* (UWB). Ketiga teknologi tersebut memiliki parameter kanal yang berbeda-beda, salah satunya adalah pita frekuensi [5]. Perbedaan pita frekuensi ini dapat mempengaruhi fenomena propagasi gelombang radio pada sistem nirkabel yaitu redaman. Pada penelitian ini akan diamati bagaimana pengaruh perbedaan frekuensi tersebut terhadap redaman oleh jaringan tubuh manusia.

Dalam penilitian ini akan dicari pengaruh jaringan tubuh terhadap propagasi gelombang radio dan pengaruh frekuensi terhadap redaman gelombang radio oleh jaringan tubuh. Diharapkan penelitian ini dapat memberikan gambaran untuk pemodelan sistem *wireless body area network* sesuai dengan kegunaannya.

#### <span id="page-25-0"></span>**1.2 Rumusan Masalah**

Beberapa masalah yang dibahas dalam tugas akhir ini adalah sebagai berikut:

- 1. Bagaimana cara melakukan set-up pengukuran pengaruh jaringan tubuh manusia terhadap propagasi gelombang radio?
- 2. Bagaimana cara mendapatkan parameter kanal gelombang radio yang dibutuhkan untuk pengukuran pengaruh jaringan tubuh terhadap propagasi gelombang radio pada kanal WBAN?
- 3. Bagaimana cara menentukan pengaruh jaringan tubuh terhadap propagasi gelombang radio pada kanal WBAN?
- 4. Bagaimana pengaruh frekuensi terhadap redaman gelombang radio oleh jaringan tubuh pada kanal WBAN?

### <span id="page-25-1"></span>**1.3 Tujuan**

Tujuan dibuatnya tugas akhir ini adalah sebagai berikut:

- 1. Mengetahui cara pengukuran respon magnitudo kanal WBAN menggunakan VNA.
- 2. Mengetahui pengaruh jaringan tubuh terhadap kanal WBAN.
- 3. Mengetahui pengaruh frekuensi terhadap redaman gelombang radio oleh jaringan tubuh.

#### <span id="page-25-2"></span>**1.4 Batasan Masalah**

Batasan masalah pada penelitian ini adalah sebagai berikut:

- 1. Pengukuran dan pengambilan data dilakukan dalam ruangan B. 306 Laboratorium Antena dan Propagasi ITS.
- 2. Pengukuran menggunakan *Vector Network Analyzer* (VNA) Agilent N9923A.
- 3. Pengukuran menggunakan antena coplanar vivaldi pada *transmitter* dan *receiver*.
- 4. Pengukuran dilakukan pada frekuensi 2-6 GHz yang memiliki VSWR < 2 pada kedua antena dan tidak sama dengan frekuensi wifi ruang B306 Teknik Elektro ITS .
- 5. Analisis statistik dan numerik yang digunakan yaitu rata-rata dan regresi linier.
- 6. Pengambilan data dilakukan pada manusia sebagai objek pengukuran pada tubuh bagian kepala, dada, dan perut.

### <span id="page-26-0"></span>**1.5 Metode Penelitian**

Metode penelitian yang digunakan dalam penelitian ini adalah sebagai berikut:

1. Studi literatur

Studi literatur dilakukan dengan mengumpulkan dan membaca literatur-literatur berupa buku dan paper terkait dengan tugas akhir ini. Literatur-literatur yang didapatkan terkait dengan antena, *wireless body area network* (WBAN), s-parameter, dan sifat elektris jaringan tubuh.

- 2. Pengecekan Perangkat dan Perancangan Skenario Pengukuran Pengecekan perangkat dilakukan untuk mempersiapkan perangkat-perangkat dan mengecek perangkat yang akan dilakukan dalam pengukuran seperti antena, kabel coaxial, dan VNA. Perancangan skenario pengukuran dilakukan dengan mempertimbangkan berbagai hal hasil pengecekan perangkat seperti VSWR antena, jarak medan jauh, dan loss kabel. Proses ini juga ditentukan bagian tubuh yang akan dilakukan pengukuran yaitu kepala, dada, dan perut
- 3. Pengukuran Respon Magnitudo

Pengukuran respon magnitudo dilakukan dengan menggunakan *vector network analyzer* (VNA) dengan mode pengukuran S<sub>21</sub> magnitudo dan fasa. Pengukuran respon kanal dilakukan dengan dua skenario yaitu skenario *line of Sight* (LOS) dan *non-line of*   $sight$  (NLOS). Hasil pengukuran S<sub>21</sub> pada VNA berupa magnitudo dalam dB.

4. Analisis Data

Setelah didapatkan hasil pengukuran dari VNA, selanjutnya data diolah untuk mencari redaman jaringan tubuh manusia dengan cara mencari selisih antara hasil pengukuran LOS dan NLOS.

Kemudian dilakukan analisis statistik dan numerik untuk melihat pengaruh frekuensi terhadap redaman jaringan tubuh.

5. Pembuatan Kesimpulan dan Penulisan Buku Tugas Akhir Kesimpulan dan penulisan buku tugas akhir dilakukan setelah semua pengukuran dan analisis telah dilakukan. Dari analisis data yang telah dilakukan, kemudian ditarik kesimpulan mengenai pengaruh jaringan tubuh dan pengaruh frekuensi kanal WBAN terhadap redaman gelombang radio oleh tubuh manusia.

### <span id="page-27-0"></span>**1.6 Sistematika Penulisan**

Tugas akhir ini akan terdiri dari lima bab dengan sistematika sebagai berikut:

#### **BAB 1 PENDAHULUAN**

Bab ini berisi hal-hal terkait penelitian ini yaitu latar belakang, rumusan masalah, tujuan, batasan masalah, metodologi, sistematika penulisan, dan relevansi.

### **BAB 2 TINJAUAN PUSTAKA**

Bab ini berisi teori-teori penunjang dalam pengerjaan penelitian ini. Tinjauan pustaka yang digunakan diantaranya mengenai *wireless body area network*, sifat elektris jaringan tubuh manusia, antena dan parameter antena, *scattering* parameter (Sparameter).

#### **BAB 3 METODE PENELITIAN**

Bab ini menjelaskan proses pengerjaan tugas akhir ini dari awal hingga akhir.

#### **BAB 4 ANALISIS DATA DAN PEMBAHASAN**

Bab ini berisi hasil pengukuran dan pembahasan pengolahan data dari pengukuran yang telah dilakukan. Dari pengukuran LOS dan NLOS tiap bagian tubuh kemudian akan diolah hingga mendapatkan redaman jaringan tubuh. Hasil redaman jaringan tubuh tersebut akan dianalisis untuk mengetahui pengaruh frekuensi terhadap redaman jaringan tubuh tersebut.

#### **BAB 5 PENUTUP**

Bab ini berisi kesimpulan dari penelitian yang telah dilakukan dan saran untuk pengembangan penelitian selanjutnya.

### <span id="page-28-0"></span>**1.7 Relevansi**

Adapun manfaat dari penelitian ini yaitu dapat memberikan gambaran untuk pemodelan sistem *wireless body area network* sesuai dengan kegunaannya.

## **BAB 2 TINJAUAN PUSTAKA**

#### <span id="page-30-2"></span><span id="page-30-1"></span><span id="page-30-0"></span>**2.1** *Wireless Body Area Network*

Jaringan area tubuh nirkabel atau *Body Area Network* (BAN) adalah jaringan yang terdiri dari satu set node heterogen yang bisa merasakan, menggerakkan, menghitung, dan berkomunikasi satu sama lain melalui saluran multihop nirkabel. BAN mampu mengumpulkan, memproses, dan menyimpan catatan fisiologis tubuh untuk setiap aktivitas yang dilakukan. Selain catatan fisiologis tubuh, BAN juga mampu merekam data mengenai parameter-parameter pada lingkungan di sekitar tubuh manusia seperti suhu dan kelembaban. Apabila BAN ini terpasang secara nirkabel atau wireless, maka jaringan ini disebut jaringan area tubuh nirkabel atau *Wireless Body Area Network* (WBAN) [6].

Terdapat tiga *physical layer* yang disebutkan dalam IEEE 802.15.6 untuk WBAN yaitu *Human Body Communication* (HBC), *Narrowband* (NB), dan *Ultrawideband* (UWB). Penggunaan HBC berbeda dengan NB dan UWB dimana HBC hanya menggunakan tubuh manusia sebagai medium perambatan gelombang [5]. HBC bekerja pada pita frekuensi 21 MHz sedangkan alokasi frekuensi NB dan UWB dapat dilihat pada gambar berikut:

<span id="page-30-3"></span>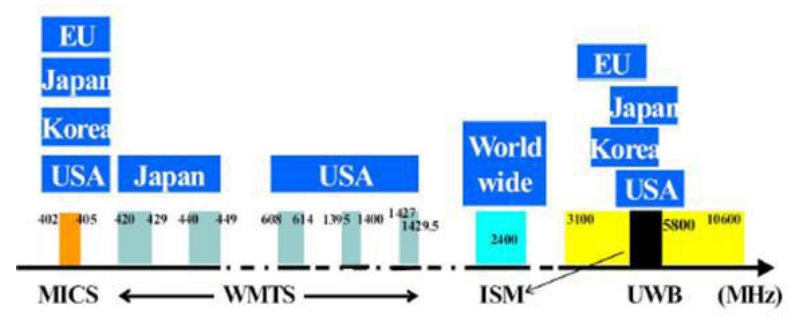

**Gambar 2.1** Pita frekuensi untuk WBAN *[7]*

Pada arsitektur WBAN, terdapar tiga jenis node berdasarkan letaknya yang dapat digunakan yaitu [8]:

- 1. *Implant node*: Sebuah node yang diletakkan di dalam tubuh. Node ini dapat terletak tepat di bawah kulit atau lebih jauh ke dalam jaringan tubuh.
- 2. *Body surface node*: Sebuah node yang diletakkan di permukaan kulit manusia atau paling jauh 2 cm dari kulit manusia.
- 3. *External node*: Sebuah node yang tidak bersentuhan langsung dengan kulit manusia. Dapat berjarak beberapa sentimeter dari kulit hingga mencapai 5 meter dari tubuh.

Sedangkan berdasarkan skenario komunikasinya, WBAN dibagi menjadi tiga yaitu [9] [10]:

- 1. *On-body*, yaitu komunikasi antara perangkat-perangkat yang diletakkan atau dipakai di permukaan tubuh.
- 2. *Off-body*, yaitu komunikasi yang terdiri dari interaksi antar perangkat-perangkat di luar tubuh manusia.
- 3. *In-body*, yaitu komunikasi yang melibatkan perangkat implan dan perangkat nano yang diletakkan di dalam tubuh.

### <span id="page-31-0"></span>**2.2 Sifat Elektris Jaringan Tubuh Manusia**

Tubuh manusia bukan merupakan medium yang ideal untuk propagasi gelombang radio. Sifat elektris jaringan tubuh manusia berubah terhadap frekuensi. Hal ini ditunjukkan dengan perubahan konduktivitas dan permitivitas seiring dengan perubahan frekuensi. Perubahan terhadap frekuensi tersebut dibagi menjadi tiga daerah dispersi yang dilambangkan dengan daerah dispersi α, β, dan γ. Daerah dispersi ini menunjukkan perubahan perilaku jaringan tubuh terhadap perubahan frekuensi [3] [4]. Sifat elektris jaringan tubuh manusia ditunjukkan oleh gambar berikut:

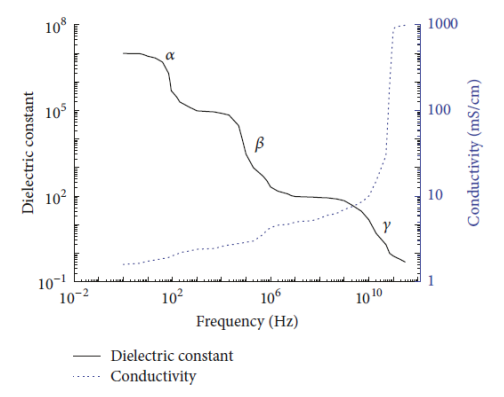

<span id="page-32-1"></span>**Gambar 2.2** Grafik konduktivitas dan konstanta dielektrik jaringan tubuh *[3]*

- 1. α-*dispersion* (*low kHz)* Pada daerah ini memiliki nilai permitivitas yang tinggi dan konduktivitas yang rendah.
- *2. β-dispersion (0.1-10 MHz)* Pada daerah ini terjadi *relaxation effects*. Penambahan

muatan pada membran sel melalui intraselular dan ekstraselular lebih mudah. Arus dapat mengalir melewati medium intraselular dan ekstraselular sehingga konduktivitas meningkat.

*3. γ-dispersion (>1 GHz)* Daerah ini adalah daerah dengan konduktivitas tinggi. Hal ini disebabkan oleh beberapa macam jaringan seperti asam mino, nucleic, dan larutan protein.

#### <span id="page-32-0"></span>**2.3 Redaman**

Redaman atau atenuasi adalah pengurangan energi. Ketika sinyal melewati suatu medium, sinyal tersebut akan kehilangan sebagian dari energinya.

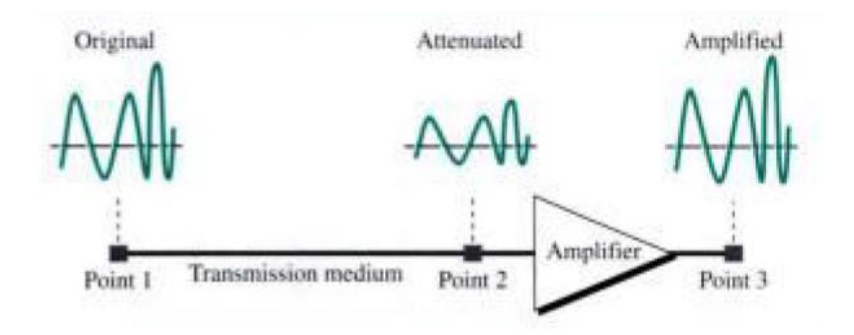

<span id="page-33-1"></span>**Gambar 2.3** Konsep redaman dan penguatan *[11]*

Untuk menunjukkan apakah sinyal telah kehilangan atau menambah kekuatannya, digunakanlah konsep decibel (dB). Decibel (dB) mengukur kekuatan relatif dari dua sinyal atau sebuah sinyal pada dua titik yang berbeda. Apabila nilai decibel negatif maka pada sinyal tersebut terjadi redaman sedangkan nilai decibel positif menunjukkan penguatan pada sinyal [11]. Persamaan konsep desibel adalah sebagai berikut:

$$
dB = 10 \log_{10} (P_2/P_1)
$$
 (2.1)

dimana,

 $P_1$  : daya sinyal pada titik 1  $P<sub>2</sub>$  : daya sinyal pada titik 2

#### <span id="page-33-0"></span>**2.4** *Skin Depth*

*Skin depth* menunjukkan seberapa dalam gelombang elektromagnetik dapat menembus ke dalam medium yang konduktif. Persamaan *skin depth* adalah sebagai berikut [12] [13]:

$$
\delta = (\pi f \mu \sigma_{cond})^{-\frac{1}{2}} \tag{2.2}
$$

dimana,

 : *Skin depth* (m)  $f$ : frekuensi (Hz)

µ : Permeabilitas  $\sigma_{cond}$  : konduktivitas (S/m)

Berdasarkan persamaan 2.2, akibat invers dari akar kuadrat frekuensi maka *skin depth* akan besar saat frekuensi rendah dan akan semakin kecil saat frekuensi semakin tinggi.

#### <span id="page-34-0"></span>**2.5** *Scattering* **Parameter**

*Scattering* parameter atau *S*-parameter merupakan besaran yang menyatakan hubungan antar port atau terminal pada sebuah saluran transmisi yang mana pada saluran transmisi terdapat sinyal yang diteruskan dan dipantulkan. *S*-parameter pada *two-port network* ditunjukkan pada gambar berikut [12]:

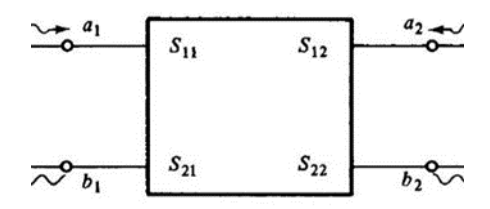

<span id="page-34-1"></span>**Gambar 2.4** S-Parameter pada *two-port network*

Berdasarkan gambar di atas, dapat dijelaskan sebagai berikut:

$$
S_{11} = \frac{b_1}{a_1} \equiv \frac{\text{gelombang daya terpantul pada port 1}}{\text{gelombang daya datang pada port 1}} \tag{2.3}
$$

$$
S_{22} = \frac{b_2}{a_2} \equiv \frac{\text{gelombang daya terpantul pada port 2}}{\text{gelombang daya datang pada port 2}} \tag{2.4}
$$

$$
S_{21} = \frac{b_2}{a_1} \equiv \frac{\text{gelombang daya yang ditransmisikan pada port 2}}{\text{gelombang daya datang pada port 1}} \tag{2.5}
$$

$$
S_{12} = \frac{b_1}{a_2} \equiv \frac{\text{gelombang daya yang ditransmisikan pada port 1}}{\text{gelombang daya datang pada port 2}} \tag{2.6}
$$

Dimana,

$$
a_n = \frac{v_n^+}{\sqrt{z_0}}\tag{2.7}
$$

$$
b_n = \frac{v_n^-}{\sqrt{z_0}}
$$
 (2.8)

Keterangan:

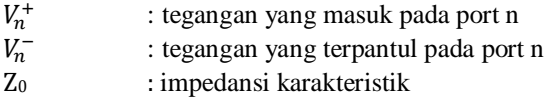

#### <span id="page-35-0"></span>**2.5.1 Reflection Coefficient**

*Reflection coefficient* atau koefisien refleksi (Γ) adalah perbandingan antara tegangan yang dipantulkan dengan tegangan yang masuk dengan persamaan sebagai berikut [12]:

$$
\Gamma = \frac{V_n^-}{V_n^+} \tag{2.9}
$$

Keterangan :

Γ : koefisien refleksi  $V_n^+$  $_{i}^{+}$  : tegangan yang masuk pada port n  $V_n^-$ <sup>−</sup> : tegangan yang terpantul pada port n

Sehingga,

$$
\Gamma = S_{11} \quad \text{(pada port 1)} \tag{2.10}
$$
\n
$$
\Gamma = S_{22} \quad \text{(pada port 2)} \tag{2.11}
$$

Dengan memanfaatkan koefisien refleksi, kita dapat mendapatkan *return loss* dengan persamaan [12]:

$$
RL (dB) = -20log |\Gamma|
$$
 (2.12)

Keterangan :

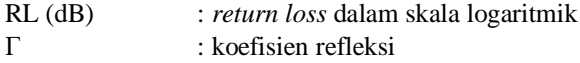
Dari persamaan di atas, bisa didapatkan hubungan *return loss* dengan *S*parameter yaitu:

RL (dB) = -20log |S11| (pada port 1) (2.13) RL (dB) = -20log |S22| (pada port 2) (2.14)

#### **2.5.2 Forward/Reverse Transmission**

*Forward transmission* ditunjukkan oleh parameter S<sub>21</sub> sedangkan *reverse transmission* ditunjukkan oleh parameter S<sub>12</sub>. Kita bisa mendapatkan *forward power gain* dengan persamaan [12]:

$$
G = |S_{21}|^2 \t\t(2.15)
$$

Dalam skala logaritmik, maka persamaan menjadi:

$$
G (dB) = 20 log |S_{21}| \qquad (2.16)
$$

Sedangkan pada kondisi *reverse*:

$$
G = |S_{12}|^2 \t\t(2.17)
$$

Dalam skala logaritmik persamaan menjadi:

$$
G (dB) = 20 log |S_{12}| \qquad (2.18)
$$

### **2.6 Antena**

Antena merupakan perangkat yang didesain untuk meradiasikan atau untuk menerima gelombang elektromagnetik. Terdapat beberapa macam jenis antena yaitu *wire antenna, apperture antenna, microstrip antenna, array antenna, reflector antenna, dan lens antenn*a [14]. Beberapa parameter antena adalah sebagai berikut:

#### **2.6.1 Voltage Standing Wave Ratio (VSWR)**

*Voltage Standing Wave Ratio* (VSWR) adalah perbandingan antara amplitudo gelombang berdiri maksimum ( $|Vmax|$ ) dengan amplitudo

tegangan gelombang berdiri minimum  $(|Vmin|)$ . VSWR memiliki persamaan sebagai berikut [12]:

$$
VSWR = \frac{|Vmax|}{|Vmin|} = \frac{1+|\Gamma|}{1-|\Gamma|}
$$
 (2.19)

dimana,

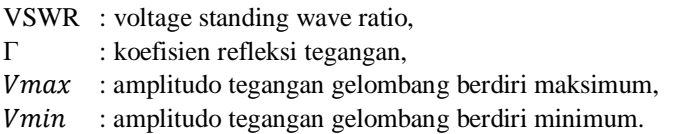

VSWR merupakan salah satu parameter kinerja antena yang memiliki nilai 1 sampai tak hingga. Semakin besar VSWR maka kinerja antena semakin buruk. VSWR memiliki hubungan dengan *return loss.* Semakin besar VSWR maka *return loss* semakin besar. Batas nilai VSWR antena untuk dapat memiliki kinerja yang baik adalah 2 sehingga antena dapat bekerja dengan baik apabila memiliki VSWR di bawah 2 pada frekuensi kerja antena.

#### **2.6.2 Pola Radiasi**

Pola radiasi adalah representasi grafis dari radiasi suatu antena. Pola radiasi terdiri dari tiga bagian yaitu *main lobe, side lobe,* dan *back lobe*. *Main lobe* adalah bagian pola radiasi yang memiliki intensitas tertinggi. Daerah selain *main lobe* disebut *minor lobe* yang terdiri dari *side lobe dan back lobe. Side lobe* adalah bagian pola radiasi di sekitar *main lobe* dengan intensitas yang lebih rendah. *Back lobe* adalah bagian pola radiasi yang arahnya berlawanan dengan *main lobe*. Lebar dari *main beam* atau pancaran utama dapat dinilai dari *half-power beamwidth* (HPBW), yaitu besar sudut antara titik dimana *main beam* dari pola daya sebesar setengah dari nilai maksimumnya [15].

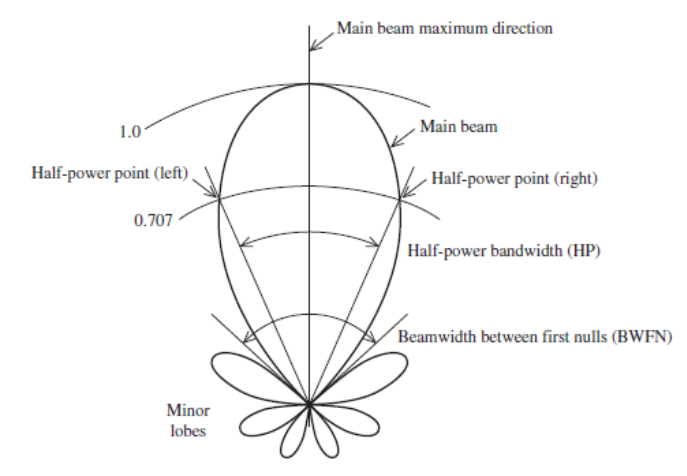

**Gambar 2.5** Pola radiasi antena *[15]*.

Daerah di sekitar antena terbagi menjadi medan dekat dan medan jauh (medan Fraunhofer). Dalam medan dekat dibagi menjadi dua yaitu medan reaktif dan medan radiatif (medan fresnel). Untuk menentukan jarak medan reaktif didapatkan dari persamaan berikut:

$$
r < 0.62 \sqrt{\frac{D^3}{\lambda}} \tag{2.20}
$$

Untuk menentukan jarak medan Fresnel didapatkan dari persamaan berikut:

$$
0.62\sqrt{\frac{D^3}{\lambda}} \le r \le \frac{2D^2}{\lambda} \tag{2.21}
$$

Pada daerah Fraunhofer, efek antena dapat dianalisis. Untuk menentukan jarak medan jauh didapatkan dengan persamaan berikut:

$$
r > \frac{2D^2}{\lambda} \tag{2.22}
$$

dimana,

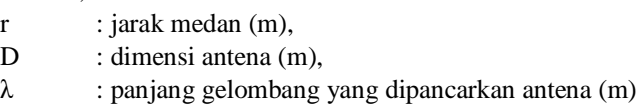

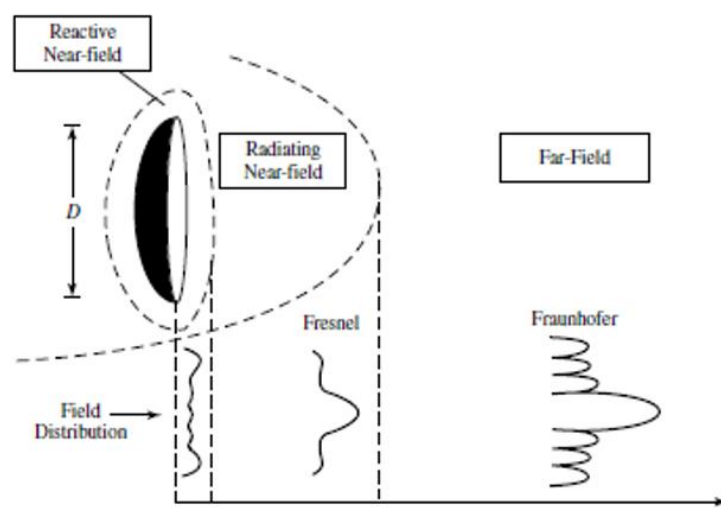

**Gambar 2.6** Medan Radiasi Antena *[14]*.

### **2.6.3 Bandwidth**

Bandwidth adalah rentang frekuensi dimana antena bekerja dan memiliki performa yang baik. Bandwidth merupakan rentang antara dua batas frekuensi yaitu batas atas  $(f_u)$  dan batas atas  $(f_l)$ . Untuk mencari bandwidth dapat menggunakan persamaan berikut [15] :

$$
\mathbf{B} = f_u - f_l \tag{2.23}
$$

Dimana,

B : bandwidth (Hz)  $f_i$ : batas bawah frekuensi kerja (Hz)  $f_u$  : batas atas frekuensi kerja (Hz)

#### **2.6.4 Antena Vivaldi**

Antena vivaldi adalah sebuah antena planar yang ringan, memiliki profil rendah, bandwidth lebar, pola radiasi directional, dan gain tinggi. Antena vivaldi dapat diaplikasikan untuk deteksi melewati dinding, pencitraan, radar, dan komunikasi. Berdasarkan struktur desainnya, antena vivaldi dibagi menjadi tiga jenis yaitu *coplanar vivaldi antenna, antipodal vivaldi antenna (AVA), dan balanced antipodal vivaldi antenna (BAVA)* [16].

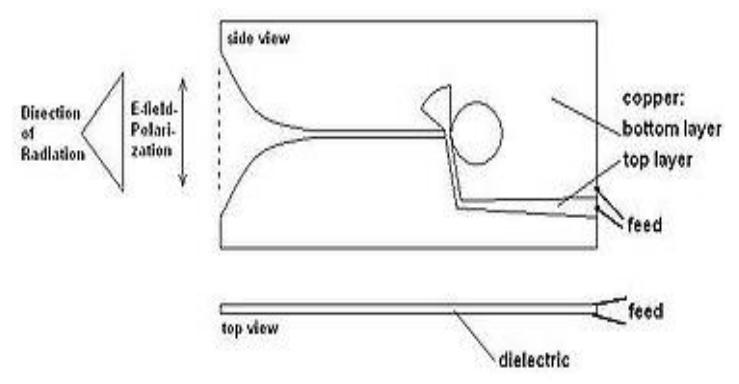

**Gambar 2.7** Antena Coplanar Vivaldi *[16]*

#### **2.7** *Vector Network Analyzer*

Vector network analyzer (VNA) merupakan alat ukur (instrumen) yang dapat digunakan untuk mengukur parameter antena dalam domain frekuensi. Parameter yang dapat diukur diantaranya ialah scattering parameter, voltage standing wave ratio, return loss, dan bandwidth.

VNA yang digunakan pada penelitian ini yaitu VNA Agilent N9923A yang dapat melakukan pengukuran pada frekuensi 2MHz sampai dengan 6 GHz. Pada datasheet dari VNA Agilent N9923A diberikan informasi terkait spesifikasi kemampuan pengukuran, rentang frekuensi yang dapat diukur, Sweep Speed pada parameter  $S_{11}$  dan  $S_{21}$ , data points, directivity, IF Bandwidth yang dapat diukur, output power range pada daya tinggi dan daya rendah. VNA Agilent N9923A dapat dilihat pada gambar 7. Pada Tabel 1 diberikan spesifikasi dari VNA Agilent N9923A

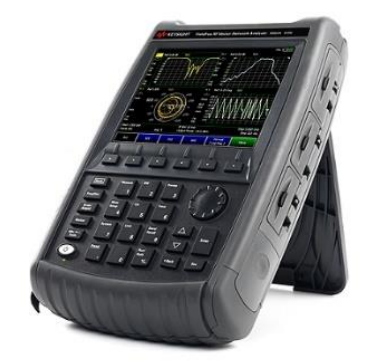

**Gambar 2.8** VNA Agilent N9923A

| No.            | Spesifikasi |                                   | Keterangan         |
|----------------|-------------|-----------------------------------|--------------------|
| 1              | Pengukuran  | S <sub>11</sub> , S <sub>21</sub> | Magnitude<br>and   |
|                |             | S12, S22                          | Phase              |
|                |             | Display:                          | Magnitude<br>and   |
|                |             |                                   | <b>Phase</b>       |
|                |             |                                   | linear.<br>Log,    |
|                |             |                                   | phase, group       |
|                |             |                                   | delay, VSWR,       |
|                |             | <b>System</b>                     | Smith chart,       |
|                |             | impedance                         | polar chart, split |
|                |             |                                   | screen to show     |
|                |             |                                   | different S-       |
|                |             |                                   | parameters<br>and  |
|                |             |                                   | phases             |
|                |             |                                   |                    |
|                |             |                                   | 50 Ohm and 75      |
|                |             |                                   | Ohm<br>(with       |
|                |             |                                   | <i>adapters</i> )  |
| $\overline{2}$ | Frekuensi   | Range                             | 2 MHz to 6 GHz     |

**Tabel 2.1** Tabel Spesifikasi VNA Agilent N9923A

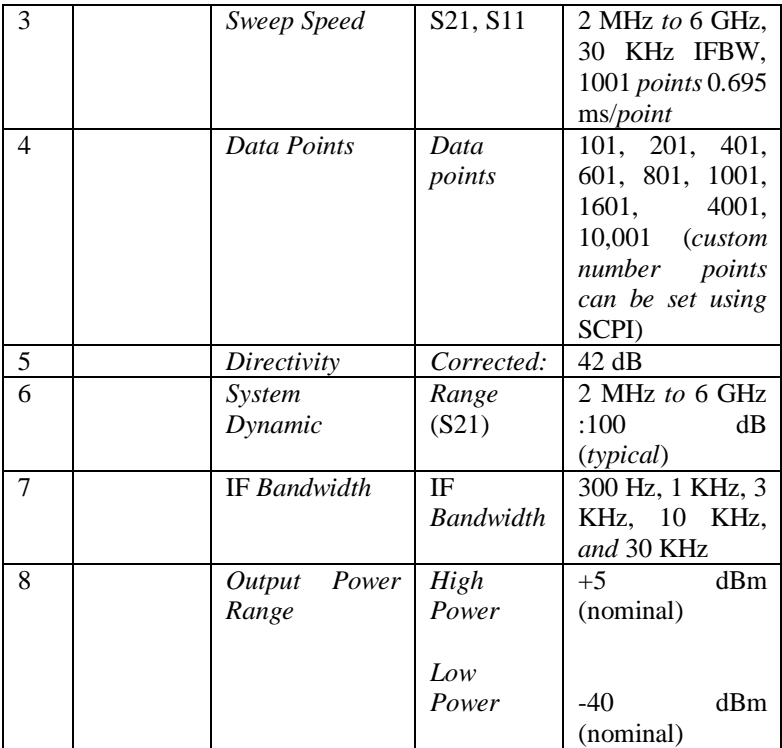

# **2.8 Parameter Statistik**

Statistika merupakan suatu metode untuk mengumpulkan, mengukur dan mengolah data yang didapatkan secara matematis[6].

#### **2.8.1 Rata-Rata**

Rata-rata merupakan metode yang dapat merepresentasikan besaran dari data yang diamati. Rata-rata dapat didapatkan dari persamaan berikut [17]:

$$
\overline{x} = \frac{1}{n} \sum_{i=1}^{n} x_i
$$
 (2.24)

dimana,

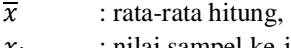

- $\chi_i$ : nilai sampel ke-i,
- n : jumlah sampel.

#### **2.8.2 Varians**

Varians digunakan untuk mengetahui penyimpangan dari suatu objek pengamatan. Varians merepresentasikan bagaimana berpencarnya suatu data kuantitatif dan dapat ditentukan melalui persamaan berikut [17]:

$$
s^{2} = \frac{n \sum_{i=1}^{n} x_{i}^{2} - (\sum_{i=1}^{n} x_{i})^{2}}{n(n-1)}
$$
 (2.25)

keterangan:

 $s^2$ : varians,  $\frac{x_i}{\overline{x}}$ : nilai sampel ke-i, : rata-rata hitung, n : jumlah sampel.

### **2.8.3 Standar Deviasi**

Standar deviasi merupakan metode yang digunakan untuk menentukan bagaimana sebaran data dalam suatu objek pengamatan dan seberapa dekat titik data suatu data ke rata-rata. Standar deviasi disebut juga akar kuadrat dari varians. Persamaan standar deviasi adalah sebagai berikut [17]:

$$
s = \sqrt{\frac{n \sum_{i=1}^{n} x_i^2 - (\sum_{i=1}^{n} x_i)^2}{n(n-1)}}\tag{2.26}
$$

keterangan:

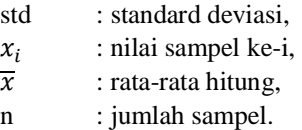

### **2.9 Regresi Linier**

Analisis regresi adalah sebuah teknik statistik untuk mencari tahu dan memodelkan hubungan antar variabel. Model regresi linier adalah sebuah model dengan *regressor/predictor* tunggal (̅) yang memiliki hubungan dengan respon  $(\hat{y})$  yang merupakan sebuah garis lurus [18]. Model regresi linier ditunjukkan oleh persamaan berikut:

$$
\hat{y} = \hat{\beta}_0 + \hat{\beta}_1 x \tag{2.27}
$$

 $\hat{\beta_1}$  didapatkan pada persamaan berikut:

$$
\hat{\beta}_1 = \frac{\sum_{i=1}^n y_i x_i - \frac{(\sum_{i=1}^n y_i)(\sum_{i=1}^n x_i)}{n}}{\sum_{i=1}^n x_i^2 - \frac{(\sum_{i=1}^n x_i)^2}{n}}
$$
(2.28)

Sedangkan  $\hat{\beta}_0$  didapatkan pada persamaan berikut:

$$
\hat{\beta}_0 = \bar{y} - \hat{\beta}_1 \bar{x} \tag{2.29}
$$

Dimana

$$
\bar{y} = \frac{1}{n} \sum_{i=1}^{n} y_i \tag{2.30}
$$

$$
\bar{x} = \frac{1}{n} \sum_{i=1}^{n} x_i
$$
 (2.31)

Keterangan:

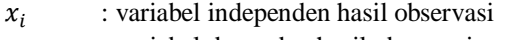

 $y_i$ : variabel dependen hasil observasi

 $\bar{y}$  : rata-rata variabel dependen hasil observasi

 $\bar{x}$  : rata-rata variabel independen hasil observasi

- : jumlah data hasil observasi
- ${\hat \beta}_0$ : *intercept*

 $\hat{\beta_1}$ : *slope*

x : *regressor/predictor*

 $\hat{v}$  : variabel respon

### **2.9.1 Uji Hipotesis Koefisien**

Untuk menguji koefisien-koefisien model regresi dapat dilakukan dengan uji hipotesis. Salah satu metode uji hipotesis yang dapat digunakan yaitu Uji T. Uji T digunakan untuk menguji koefisien bernilai sebuah konstanta, dalam hal ini dilambangkan dengan "a". Misalkan kita akan menguji nilai *slope,* sehingga hipotesis adalah sebagai berikut [18]:

$$
H_0: \hat{\beta}_1 = 0 \tag{2.32}
$$

$$
H_a: \hat{\beta}_1 \neq 0 \tag{2.33}
$$

prosedur uji T akan menolak hipotesis nol apabila:

$$
|\mathcal{T}_0| > \mathcal{T} \propto_{\text{2}, n/2} \tag{2.34}
$$

dimana « adalah signifikansi dan n adalah jumlah data hasil observasi. T<sub>0</sub> didapatkan pada persamaan berikut:

$$
T_0 = \frac{\hat{\beta}_1 - a}{SE(\hat{\beta}_1)}
$$
 (2.35)

dimana SE adalah *standard error.* Sebagai alternatif selain melihat hasil  $T_0$ , uji hipotesis juga dapat memanfaatkan p value.  $H_0$  akan ditolak apabila p value  $< \infty$ .

### **2.9.2 Koefisien Determinasi (R<sup>2</sup> )**

Koefisien determinasi merupakan proporsi variasi yang dijelaskan oleh *regressor* (x) dengan nilai  $0 \le R^2 \le 1$ . Nilai koefisien determinasi semakin mendekati 1 menunjukkan bahwa sebagian besar variabilitas nilai  $y_i$  dapat dijelaskan pada model regresi yang digunakan [18].

### **2.10** *Fresnel Zone*

*Fresnel Zone* adalah daerah di dalam elipsoid pada lintasan gelombang radio antara *transmitter* dan *receiver*. Jari-jari fresnel zone dapat dihitung dengan persamaan [19]:

$$
r_n = \sqrt{\frac{n \lambda d_1 d_2}{d_1 + d_2}}\tag{2.36}
$$

Keterangan:

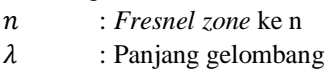

- 1 : Jarak *transmitter* ke penghalang
- $d_{2}$ : Jarak *receiver* ke penghalang

# **BAB 3 METODE PENELITIAN**

### **3.1 Pendahuluan**

Pada bab ini akan dibahas mengenai perangkat, skenario dan proses dalam pengerjaan penelitian ini. Penelitian ini memerlukan data mengenai redaman jaringan tubuh manusia pada suatu rentang frekuensi untuk mengetahui bagaimana pengaruh frekuensi terhadap redaman jaringan tubuh pada kanal *wireless body area network.* (WBAN). Untuk mendapatkan data tersebut, dilakukan suatu prosedur pengukuran menggunakan *vector network analyzer* (VNA) sebagai alat ukur dengan memanfaatkan pengukuran parameter  $S_{21}$ . Data lain yang diperlukan yaitu *loss* kabel, VSWR antena, dan pola radiasi antena. Kemudian dilakukan pengolahan dan analisis data secara statistik dan numerik. Hasil dari pengolahan dan analisis data ini akan menunjukkan pengaruh frekuensi terhadap redaman jaringan tubuh.

### **3.2 Diagram Alir**

Pada gambar 3.1 ditunjukkan diagram alir pengerjaan penelitian ini dari awal hingga akhir. Diagram alir terdiri dari studi literatur, lalu dilanjutkan dengan pengecekan perangkat dan perancangan skenario pengukuran. Selanjutnya, dilakukan pengukuran parameter  $S_{21}$ menggunakan VNA. Data yang didapat kemudian diolah dan dianalisis secara statistik. Kemudian ditarik kesimpulan dari hasil pengolahan dan analisis yang telah dilakukan

Studi literatur dilakukan untuk memperlajari teori-teori penunjang dalam pengerjaan penelitian ini diantaranya yaitu mengenai *wireless body area network,* sifat elektris jaringan tubuh manusia, *scattering parameter,* parameter-parameter antena, analisis statistik, dan regresi linier. Selanjutnya, dilakukan pengecekan perangkat pengukutan yaitu antena co-planar vivaldi, kabel coaxial, dan *vector network analyzer*. Hasil pengecekan perangkat akan menjadi pertimbangan dalam merancang skenario pengukuran dan pengolahan data. Setelah itu dilanjutkan pengolahan dan analisis data hasil pengukuran dengan memanfaatkan analisis statistik dan numerik. Dari hasil pengolahan dan analisis data kemudian dapat ditarik kesimpulan penelitian ini. Pada tahap akhir, dilakukan peyusunan laporan buku tugas akhir.

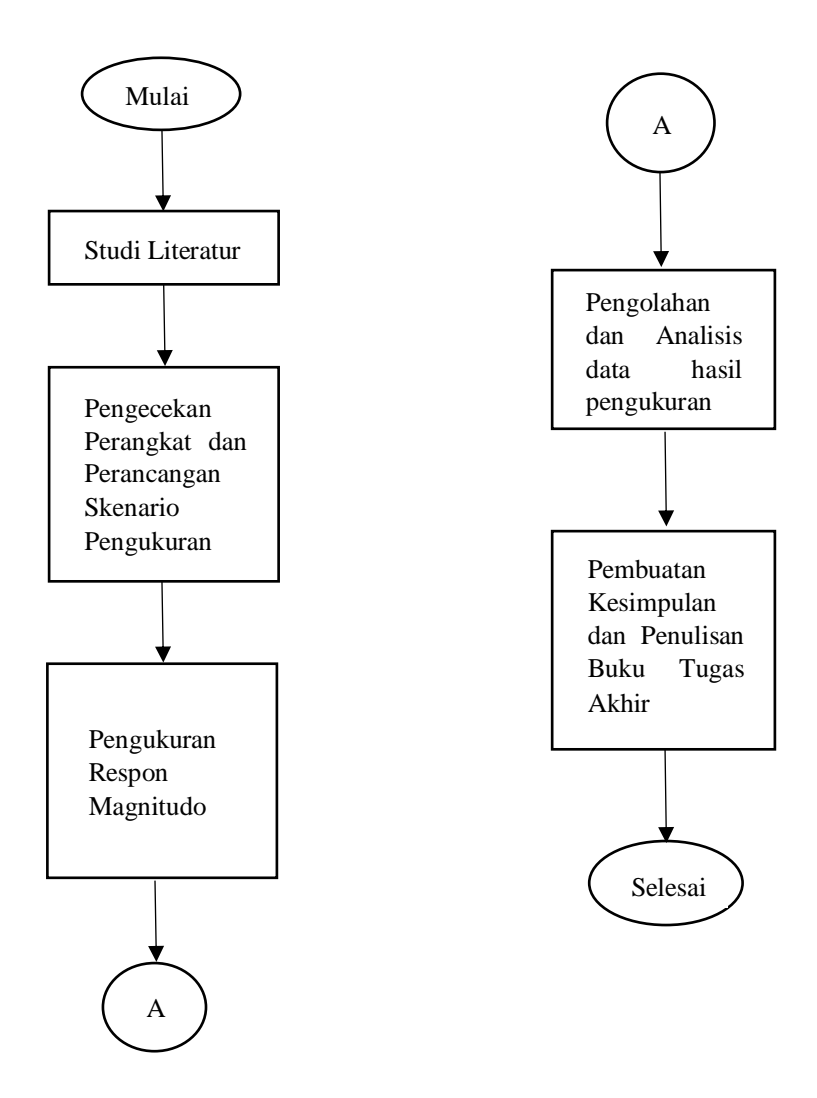

**Gambar 3.1** Diagram alir

### **3.3 Pengecekan Perangkat Pengukuran**

Sebelum melakukan proses pengukuran respon kanal, perlu dilakukan pengecekan perangkat-perangkat yang akan digunakan untuk melakukan pengukuran. Hasil pengecekan perangkat digunakan untuk perancangan skenario pengukuran dan pengolahan data hasil pengukuran. Hal-hal yang dilakukan dalam tahap ini yaitu pengecekan parameter antena berupa VSWR dan pola radiasi, kemudian pengukuran *loss* kabel, dan kalibrasi *vector network analyzer.*

### **Parameter Antena**

Antena yang digunakan pada penelitian ini yaitu antena vivaldi sebanyak dua buah. Antena vivaldi yang digunakan didesain untuk bekerja pada frekuensi 2-10 GHz. Namun, dalam pengerjaan penelitian ini dilakukan fabrikasi antena baru sehingga perlu dilakukan pengukuran VSWR untuk mengetahui performa antena tersebut.

Pengukuran dilakukan menggunakan *vector network analyzer*  (VNA) Agilent N9923A. Langkah-langkah pengukuran VSWR antena adalah sebagai berikut:

- 1. Siapkan alat ukur dan peralatan yang digunakan.
- 2. Nyalakan *vector network analyzer* dan tunggu proses *booting*  selesai.
- 3. Sambungkan antena pada port 1 *vector network analyzer* dan *dummy load* 50 ohm pada port 2.
- 4. Tekan tombol measure untuk melakukan pengukuran.
- 5. Pilih mode pengukuran, pilih VSWR untuk melihat VSWR antena.
- 6. Tekan tombol 'Freq" untuk mengatur frekuensi pengukuran.
- 7. Tekan "Start" untuk mengatur awal rentang frekuensi, tekan "Stop" untuk mengatur akhir rentang frekuensi

Berdasarkan [16], antena coplanar vivaldi yang dipakai untuk pengukuran ini adalah antena *directional* dengan dimensi 6 cm, memiliki *half power beamwidth* 65,4° pada frekuensi 3 GHz dan 53.3° pada 5 GHz.

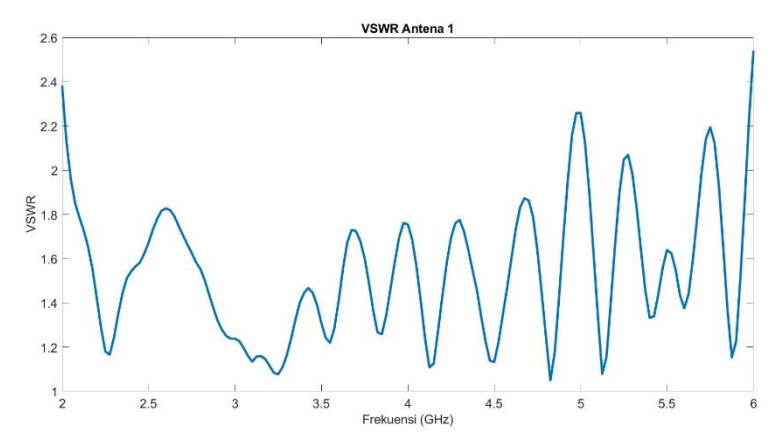

**Gambar 3.2** Grafik VSWR antena 1

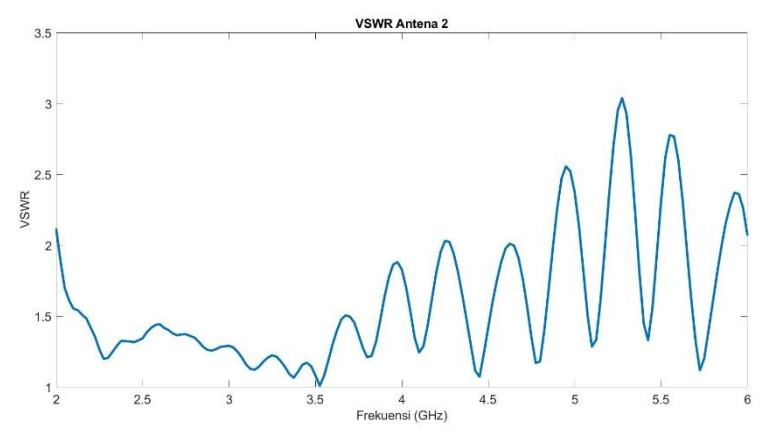

**Gambar 3.3** Grafik VSWR antena 2

### **Pengukuran** *Loss* **Kabel**

Kabel digunakan untuk menghubungkan antena dengan port VNA. Kabel yang digunakan adalah kabel RG58 Belden sepanjang 5 m dan kabel RG 402 semi-rigid sepanjang 30 cm. Langkah-langkah pengukuran *loss* kabel adalah sebagai berikut:

1. Siapkan alat ukur dan peralatan yang digunakan.

- 2. Nyalakan *vector network analyzer* dan tunggu proses *booting*  selesai.
- 3. Sambungkan kedua kabel menggunakan konektor sma female to female.
- 4. Hubungkan kedua ujung kabel yang sudah disambung ke kedua port VNA.
- 5. Tekan tombol measure untuk melakukan pengukuran.
- 6. Pilih mode pengukuran, pilih S21.
- 7. Pilih format LogMag
- 8. Tekan tombol 'Freq" untuk mengatur frekuensi pengukuran.
- 9. Tekan "Start" untuk mengatur awal rentang frekuensi, tekan "Stop" untuk mengatur akhir rentang frekuensi.

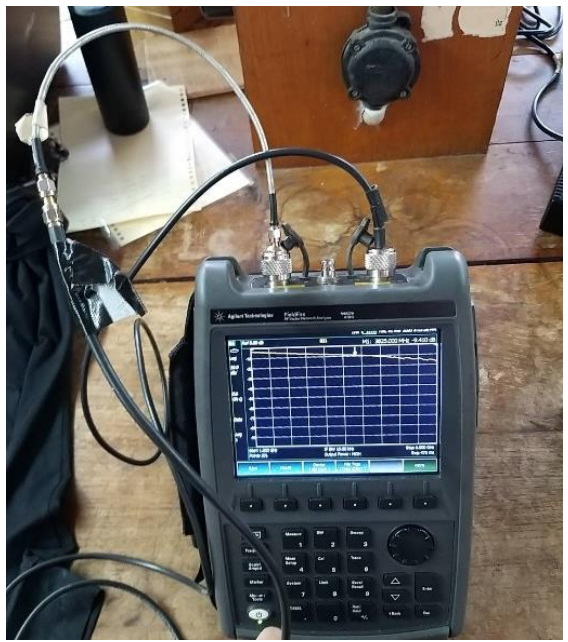

**Gambar 3.4** Pengukuran *loss* kabel

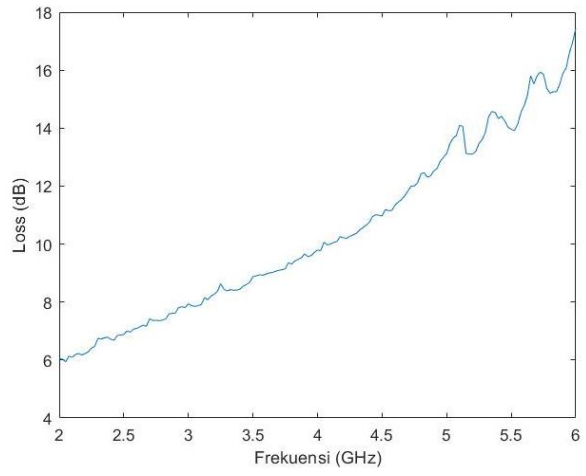

**Gambar 3. 5** Grafik *loss* kabel

*Loss* kabel perlu diperhitungkan agar daya yang diterima pada port penerima tidak terlalu kecil sehingga tercampur dengan *noise floor*. Hasil pengukuran dengan *loss* yang sangat besar dapat dilihat pada gambar 3.6.

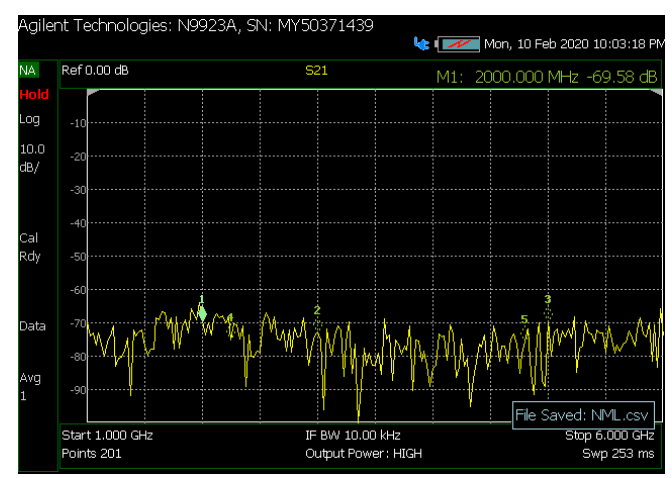

**Gambar 3. 6** Pengukuran S<sup>21</sup> dengan *loss* kabel yang besar

#### **Kalibrasi** *Vector Network Analyzer* **(VNA) Agilent N9923A**

Sebelum menggunakan *vector network analyzer* (VNA), perlu dilakukan proses kalibrasi. Kalibrasi perlu dilakukan setiap saat akan melakukan pengukuran atau VNA sebelumnya berada pada keadaan mati. Kalibrasi VNA dapat dilakukan dengan langkah-langkah seperti berikut:

- 1. Siapkan alat ukur dan peralatan yang digunakan.
- 2. Nyalakan *vector network analyzer* dan tunggu proses *booting*  selesai.
- 3. Tekan tombol "Cal"
- 4. Pilih "QuickCal"
- 5. Pilih metode kalibrasi "Full 2-port"
- 6. Ikuti prosedur kalibrasi pada layar dengan menggunakan *dummy load* 50 ohm dan kabel untuk menghubungkan port 1 dan port 2. Pada penelitian ini menggunakan kabel RG402 semi-rigid
- 7. Tunggu hingga proses kalibrasi selesai

### **3.4 Skenario Pengukuran**

Pada penelitian ini, pengukuran dilakukan dengan skenario pengukuran tubuh bagian kepala, dada, dan perut dengan dua kondisi lintasan yaitu kondisi *line of sight* (LOS) dan *non-line of sight* (NLOS). Kedua kondisi pengukuran dapat dilihat pada gambar 3.6 dan 3.7 berikut:

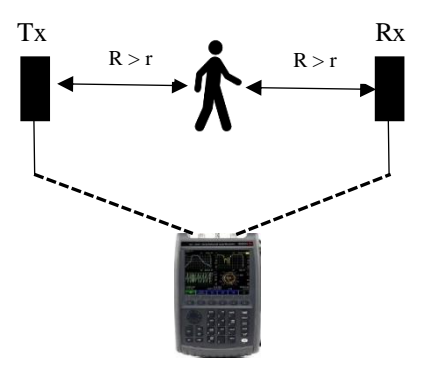

**Gambar 3.7** Pengukuran dengan kondisi *non-line of sight*

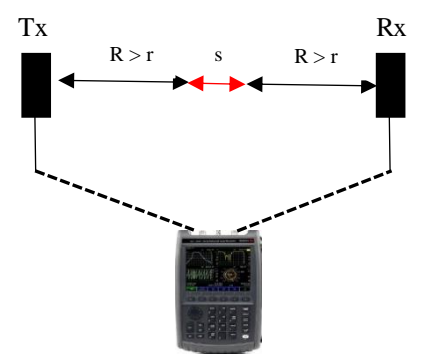

**Gambar 3.8** Pengukuran dengan kondisi *line of sight*

Keterangan:

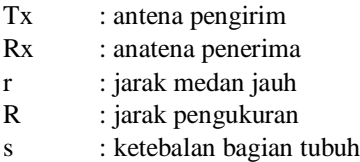

Pada kondisi LOS, dua buah antena yang masing-masing terhubung pada port VNA dihadapkan tanpa ada tubuh manusia di antara kedua antena sedangkan pada kondisi NLOS terdapat tubuh manusia di antara kedua antena tersebut. Jarak antara antena dengan tubuh manusia berdasarkan perhitungan jarak medan jauh antena.

| Posisi Antena | Kondisi lintasan | <b>Jumlah Pengukuran</b> |
|---------------|------------------|--------------------------|
|               | LOS              | 10 kali                  |
| Kepala        | <b>NLOS</b>      | 10 kali                  |
|               | LOS              | 10 kali                  |
| Dada          | <b>NLOS</b>      | 10 kali                  |
|               | LOS              | 10 kali                  |
| Perut         | <b>NLOS</b>      | 10 kali                  |

**Tabel 3.1** Skenario Pengukuran

Sampel pengukuran diambil dari tiga orang dimana pada penelitian ini akan diberi identitas sebagai orang A, orang B, dan orang C. Orang A memiliki tinggi 167 cm dengan berat 55 kg. Orang B memiliki tinggi 173 cm dengan berat 61 kg. Orang C memiliki tinggi 177 cm dengan berat 73 kg. Setiap orang akan diambil data dengan kondisi lintasan LOS dan NLOS pada tiga bagian tubuh yang berbeda yaitu kepala, dada, dan perut. Setiap bagian tubuh akan diambil data pengukuran parameter  $S_{21}$ sebanyak 10 kali baik pada kondisi lintasan LOS maupun NLOS.

#### **Perhitungan Medan Radiasi Antena**

Medan radiasi antena perlu dihitung untuk mendapatkan jarak medan dekat dan medan jauh antena yang akan digunakan untuk menentukan jarak antara antena dengan bagian tubuh yang akan diukur. Pada VNA, data pengukuran yang diambil terdapat pada frekuensi 2 – 6 GHz. Jarak medan radiasi akan berbanding lurus dengan frekuensi sehingga perhitungan hanya pelu dilakukan pada frekuensi pengukuran tertinggi yaitu 6 GHz. Panjang gelombang didapatkan sebesar 0.05 m atau 5 cm. Diketahui dimensi antena yang digunakan yaitu 6 cm. Perhitungan medan radiasi antena menggunakan persamaan 2.20, 2.21, dan 2.22. Jarak medan reaktif didapatkan dari perhitungan berikut:

$$
r < 0.62 \sqrt{\frac{p^3}{\lambda}}
$$
\n
$$
r < 0.62 \sqrt{\frac{(0.06)^3}{0.05}}
$$
\n
$$
r < 0.62 \sqrt{0.00432}
$$

 $r < 4.07$  cm

Jarak medan reaktif antena coplanar vivaldi yang digunakan yaitu kurang dari 4.07 cm. Jarak medan fresnel didapatkan dari perhitungan berikut:

$$
0.62\sqrt{\frac{D^3}{\lambda}} \le r \le \frac{2D^2}{\lambda}
$$
  

$$
0.62\sqrt{\frac{(0.06)^3}{0.05}} \le r \le \frac{2(0.06)^2}{0.05}
$$
  

$$
4.07 \text{ cm} \le r \le 14.4 \text{ cm}
$$

Medan fresnel antena coplanar vivaldi yang digunakan terdapat pada jarak 4.07 cm hingga 14.4 cm. Jarak medan jauh atau medan Fraunhofer didapatkan dari perhitungan berikut:

$$
r > \frac{2D^2}{\lambda}
$$

$$
r > \frac{2(0.06)^2}{0.05}
$$

 $r > 14.4$  cm

Dari perhitungan di atas didapatkan bahwa jarak medan jauh atau medan Fraunhofer antena coplanar vivaldi yang digunakan terdapat pada jarak lebih dari 14.4 cm. Oleh karena itu, jarak antara antena dengan bagian tubuh yang diukur harus lebih dari 14.4 cm.

#### **Pengukuran Bagian Kepala**

Pada pengukuran parameter  $S_{21}$  bagian kepala, kedua antena saling dihadapkan pada ketinggian yang sama sesuai dengan ketinggian kepala orang yang diukur baik pada kondisi LOS maupun NLOS. Pada kondisi NLOS, antena akan saling berhadapan dimana terdapat kepala orang yang diukur di antara kedua antena tersebut sedangkan pada kondisi LOS tidak terdapat kepala orang tersebut. Jarak kedua antena dan kepala dibuat sama dengan memperhitungkan jarak medan jauh antena. ketinggian kedua antena dari tanah juga sama menyesuaikan tinggi masing masing orang.

| Orang | <b>Tinggi Antena (cm)</b> | Jarak Antena ke Kepala (cm) |
|-------|---------------------------|-----------------------------|
|       | 155                       |                             |
|       | .60                       |                             |
|       | 65                        |                             |

**Tabel 3.2** Ketinggian dan jarak antena pengukuran kepala

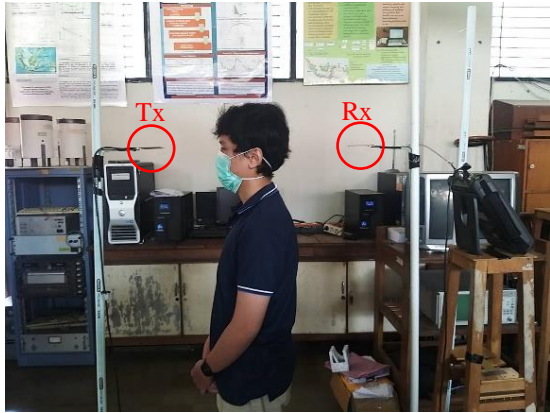

**Gambar 3.9** Pengukuran bagian kepala

### **Pengukuran Bagian Dada**

Pada pengukuran parameter  $S_{21}$  bagian dada, kedua antena saling dihadapkan pada ketinggian sesuai dengan ketinggian dada orang yang diukur. Sama seperti sebelumnya, pada kondisi NLOS antena akan saling berhadapan dengan terdapat dada orang yang diukur di antara kedua antena sedangkan pada kondisi LOS tidak. Selengkapnya dapat dilihat pada tabel 3.3.

| Orang | Tinggi Antena (cm) | Jarak Antena ke Dada (cm) |
|-------|--------------------|---------------------------|
|       |                    |                           |
|       |                    |                           |
|       |                    |                           |

**Tabel 3.3** Ketinggian dan jarak antena pengukuran dada

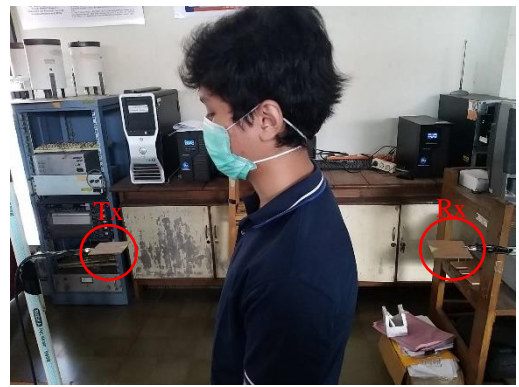

**Gambar 3.10** Pengukuran bagian dada

# **Pengukuran Bagian Perut**

Pada pengukuran parameter  $S_{21}$  bagian perut, kedua antena dihadapkan sesuai dengan ketinggian perut orang yang diukur. Pengukuran dilakukan dilakukan baik pada kondisi LOS maupun NLOS seperti pada pengukuran bagian kepala dan dada dimana pada keadaan NLOS terdapat perut orang yang diukur di antara kedua antena. Selengkapnya dapat dilihat pada tabel 3.4

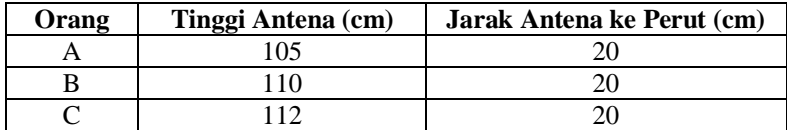

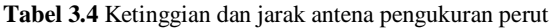

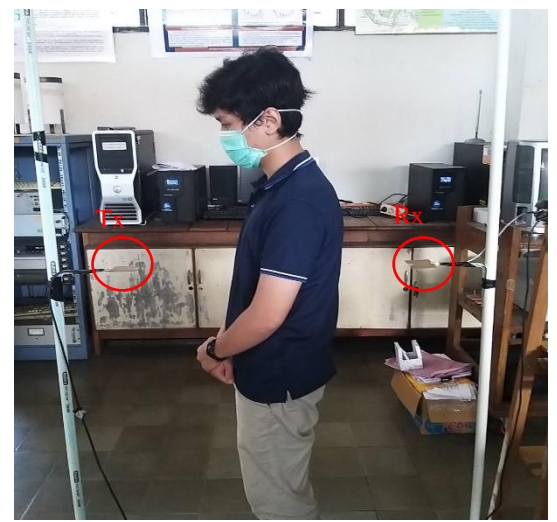

**Gambar 3. 11** Pengukuran bagian perut

## **Frekuensi yang Digunakan**

Pada penelitian ini dilakukan pengukuran pada rentang frekuensi 2-6 GHz. Namun, data pengukuran pada rentang frekuensi tersebut dipilih kembali dengan syarat sebagai berikut:

- 1. Pada frekuensi tersebut, kedua antena memiliki VSWR < 2
- 2. Frekuensi tidak sama dengan spektrum frekuensi wifi pada ruangan B306 Teknik Elektro ITS

Hal ini dimaksudkan untuk mengurangi pengaruh *return loss* yang besar pada antena dan interferensi dari sinyal wi-fi pada ruangan tersebut. Untuk mengetahui spektrum sinyal wi-fi pada ruangan B306 Teknik Elektro ITS digunakan aplikasi bernama "Wi-Fi Analyzer" pada *smartphone* android. Berdasarkan aplikasi tersebut, sinyal wi-fi pada ruangan tersebut berada pada frekuensi 2401 – 2495 MHz (*channel* 1-14) untuk spektrum 2.4 GHz sedangkan untuk spektrum 5 GHz berada pada 5735 – 5755 MHz (*channel* 149), 5755 -5775 MHz (*channel* 153), 5795 – 5815 MHz (*channel* 161).

Hasil pemilihan frekuensi yang dipakai di antara 2-6 GHz terdapat 110 titik frekuensi. Titik frekuensi tersebut berwarna kuning pada tabel berikut:

| Frekuensi | <b>VSWR</b> | <b>VSWR</b>         |
|-----------|-------------|---------------------|
| (MHz)     | Antena 1    | Antena <sub>2</sub> |
| 2000      | 2.382479736 | 1.631804878         |
| 2025      | 2.12916539  | 1.552280171         |
| 2050      | 1.960875289 | 1.498973148         |
| 2075      | 1.850548485 | 1.534983988         |
| 2100      | 1.7857098   | 1.642942603         |
| 2125      | 1.727259131 | 1.79342572          |
| 2150      | 1.653449965 | 1.919697099         |
| 2175      | 1.555193735 | 1.933443183         |
| 2200      | 1.423446238 | 1.846900063         |
| 2225      | 1.287515174 | 1.674430455         |
| 2250      | 1.17988482  | 1.509939859         |
| 2275      | 1.165493587 | 1.441993048         |
| 2300      | 1.242885702 | 1.500401717         |
| 2325      | 1.352332626 | 1.625281947         |
| 2350      | 1.445774614 | 1.711505856         |
| 2375      | 1.511688081 | 1.710485077         |
| 2400      | 1.542797255 | 1.592052489         |
| 2425      | 1.565162347 | 1.452548561         |
| 2450      | 1.582180882 | 1.295128732         |
| 2475      | 1.62203193  | 1.22316709          |
| 2500      | 1.671408964 | 1.242184921         |
| 2525      | 1.730901304 | 1.270597996         |
| 2550      | 1.779342456 | 1.27959319          |
| 2575      | 1.81657572  | 1.265699577         |
| 2600      | 1.827022746 | 1.232313588         |
| 2625      | 1.818881478 | 1.216863687         |
| 2650      | 1.790577923 | 1.206985321         |

**Tabel 3. 5** Daftar titik frekuensi yang digunakan

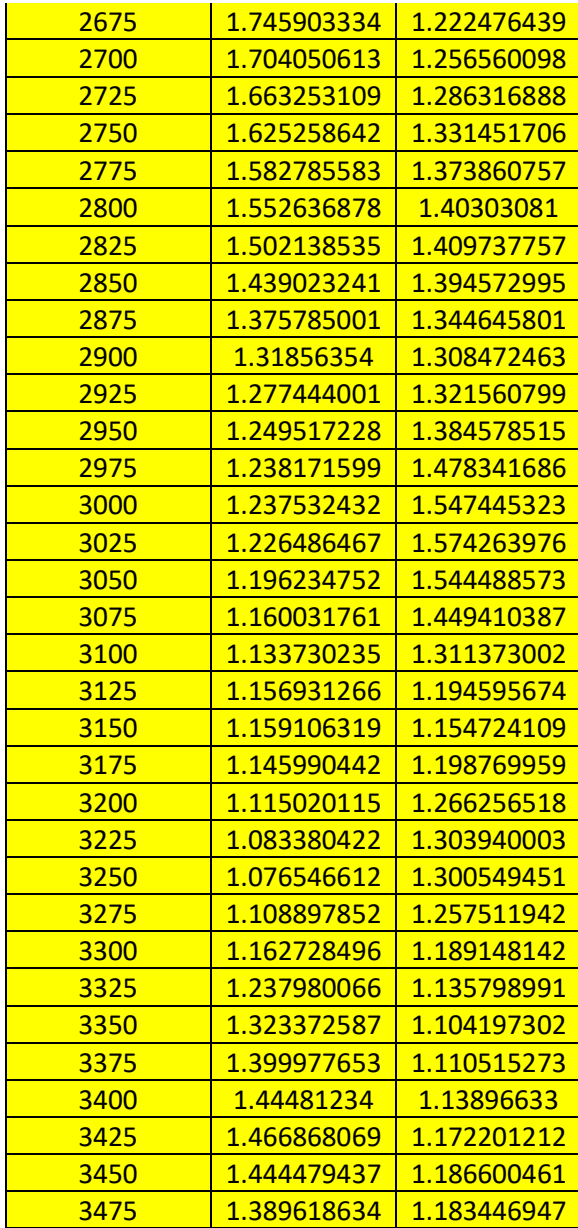

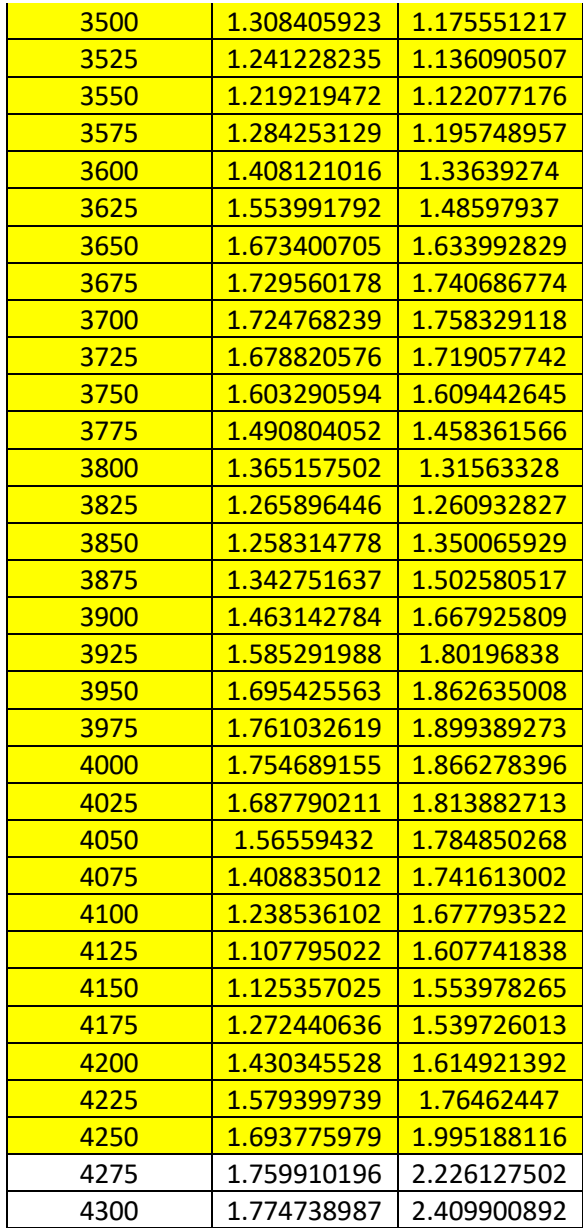

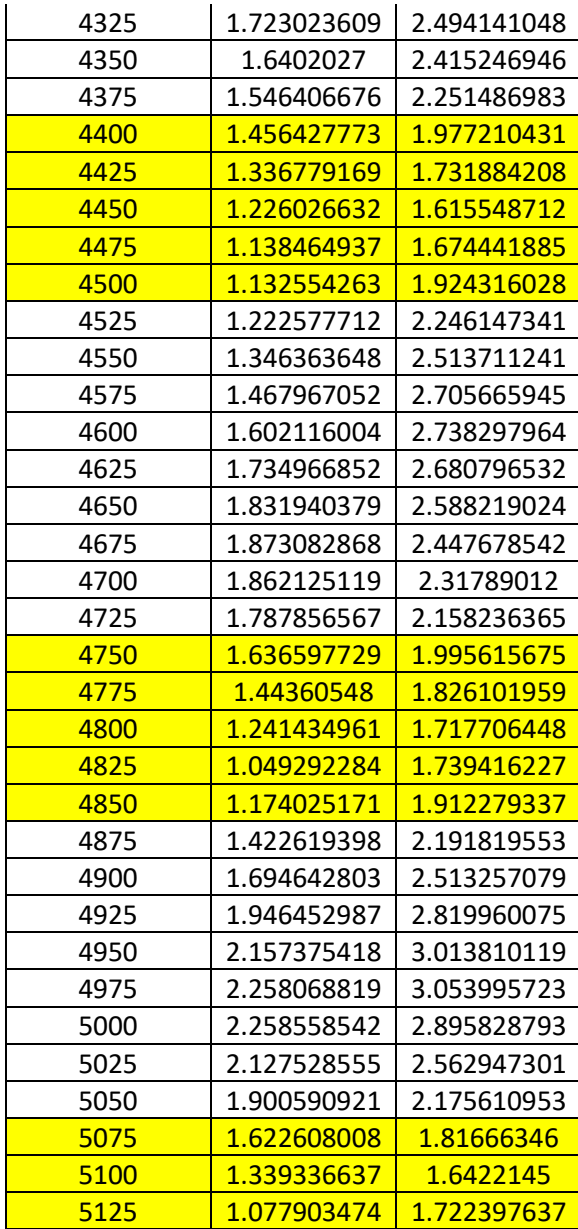

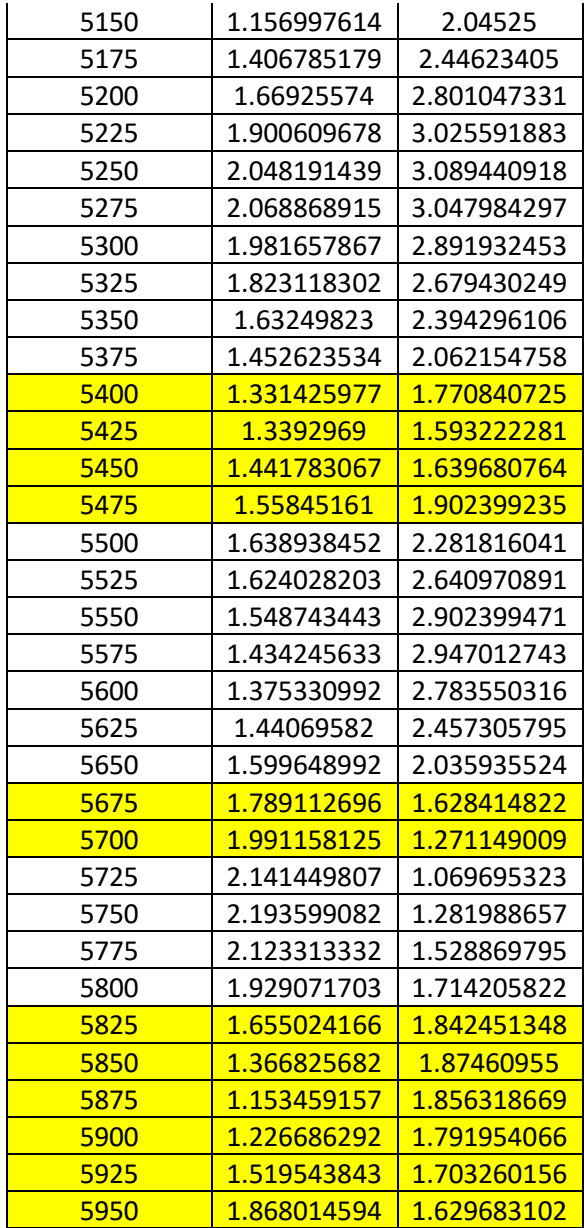

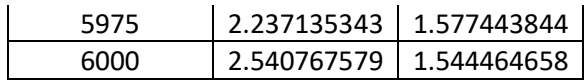

# **3.5 Pengukuran dan Perhitungan Redaman Jaringan Tubuh**

Seperti yang telah dijelaskan sebelumnya, untuk mengetahui redaman jaringan tubuh dilakukan pengukuran parameter S<sub>21</sub> pada *vector network analyzer* pada dua kondisi yaitu LOS dan NLOS. Setelah mendapatkan data parameter S<sup>21</sup> LOS dan NLOS, redaman jaringan tubuh dapat dicari.

## *Set Up* **Pengukuran**

Proses *set up* pengukuran dimulai dengan mempersiapkan alat-alat untuk keperluan. Alat-alat yang digunakan pada penelitian yaitu alat ukur berupa *vector network analyzer* Agilent N9923A, kabel Belden RG58 sepanjang 5 m, kabel RG402 semi-rigid sepanjang 30 cm, dan antena vivaldi sebanyak 2 buah. Dua buah antena ini diletakkan pada *stand* yang terbuat dari pipa PVC. *Vector network analyzer* perlu dilakukan prosedur kalibrasi terlebih dahulu. Kemudian alat-alat tersebut dipasang seperti pada gambar 3.6 dan 3.7 dengan ketinggian antena sesuai bagian tubuh yang akan diukur. Untuk mengurangi risiko perubahan posisi antena dan jarak antena dengan bagian tubuh yang diukur, pengukuran dimulai lebih dulu dengan kondisi NLOS kemudian LOS setiap orang.

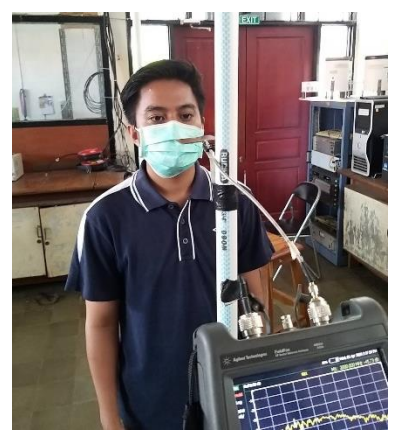

**Gambar 3.12** Set up pengukuran **Gambar 3.13** Peletakan antena

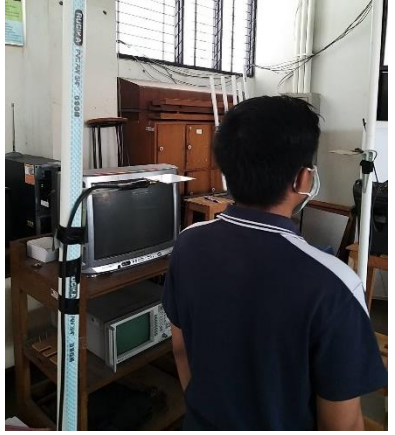

3.5.2 Pengukuran Respon Magnitudo

Setelah *set-up* pengukuran telah dilakukan, prosedur pengukuran respon magnitudo memanfaatkan pengukuran parameter S<sub>21</sub> pada *vector network analyzer* (VNA) adalah sebagai berikut:

- 1. Tekan tombol measure untuk melakukan pengukuran.
- 2. Pilih mode pengukuran, pilih S21.
- 3. Pilih format "LogMag"
- 4. Tekan tombol 'Freq" untuk mengatur frekuensi pengukuran.
- 5. Tekan "Start" untuk mengatur awal rentang frekuensi, tekan "Stop" untuk mengatur akhir rentang frekuensi. Pada penelitian ini rentang frekuensi pada VNA diatur 1 – 6 GHz.
- 6. Grafik S21 akan muncul pada layar VNA, untuk melakukan *export*  data, tekan tombol "Save".
- 7. Masukkan nama file, tujuan penyimpanan file, dan format file.
- 8. Lakukan prosedur yang sama untuk pengukuran setiap bagian tubuh pada kondisi NLOS dan LOS
- 9. Pengukuran dilakukan sejumlah 10 kali untuk setiap bagian tubuh dan setiap kondisi lintasan.

#### **Perhitungan Redaman Jaringan Tubuh**

Hasil pengukuran parameter  $S_{21}$  pada VNA menunjukkan selisih daya yang diterima pada port2 dengan port1 dalam skala logaritmik. Untuk mencari redaman jaringan tubuh, dicari selisih antara pengukuran pada kondisi NLOS dengan LOS sesuai persamaan berikut:

$$
A (dB) = S_{21} LOS (dB) - S_{21} NLOS (dB)
$$
 (3.1)

Dimana,

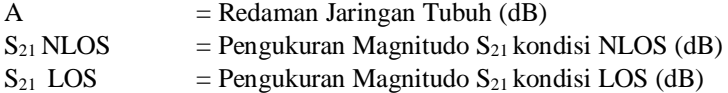

Perhitungan redaman dilakukan untuk setiap bagian tubuh yang diukur. Setiap bagian tubuh dilakukan 10 kali pengukuran sehingga didapatkan 10 hasil perhitungan redaman jaringan tubuh tiap frekuensi. Lalu 10 hasil perhitungan tersebut dicari rata-ratanya. Setelah data redaman jaringan tubuh didapatkan, kemudian dilanjutkan dengan analisis data. Untuk mengetahui bagaimana karakteristik redaman jaringan tubuh terhadap fungsi frekuensi, maka dilakukan analisis secara statistik dan numerik.

*Lembar ini sengaja dikosongkan*

# **BAB 4**

# **ANALISIS DATA DAN PEMBAHASAN**

### **4.1 Analisis Hasil Perhitungan Redaman Jaringan Tubuh**

Untuk mengetahui redaman jaringan tubuh, penelitian ini memanfaatkan pengukuran magnitudo parameter  $S_{21}$  pada kondisi lintasan LOS dan NLOS seperti dijelaskan pada bab sebelumnya kemudian dihitung sesuai dengan persamaan 3.1. Data redaman jaringan tubuh yang ditunjukkan merupakan rata-rata dari 10 data redaman tiap frekuensi pada setiap bagian tubuh yang diukur. Untuk melihat karakteristik redaman jaringan tubuh terhadap fungsi frekuensi, maka dilakukan analisis numerik berupa regresi linier. Regresi linier berfungsi untuk membuat kurva berdasarkan tren data. Analisis data redaman juga memanfaatkan parameter statistik yaitu rata-rata untuk mengetahui besar redaman pada lebar frekuensi *(bandwidth)* tertentu. Pengukuran S<sub>21</sub> sebisa mungkin dilakukan dengan meminimalisir *loss* yang terjadi pada sistem pengukuran agar daya yang diterima tidak terlalu kecil. Sebelumnya, telah dilakukan percobaan pengukuran  $S_{21}$  dengan loss yang sangat besar dari kabel. Berikut ini adalah perbandingan data pengukuran  $S_{21}$  LOS, NLOS, dan data S<sup>21</sup> dengan *loss* sangat besar ditunjukkan pada gambar 4.1. Data  $S_{21}$  secara lengkap dapat dilihat pada lampiran.

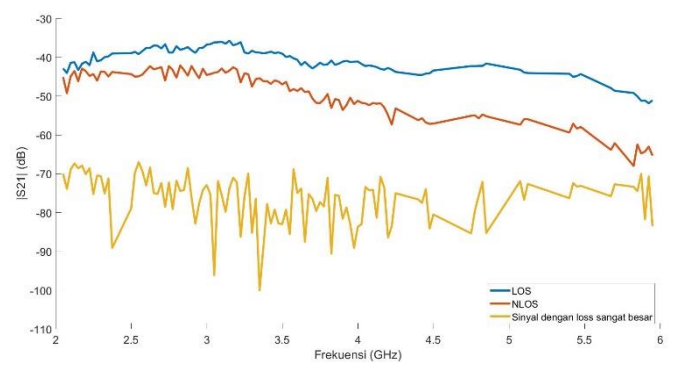

Gambar 4. 1 S<sub>21</sub> LOS, NLOS, dan S<sub>21</sub> dengan *loss* sangat besar.

Pada gambar 4.1 ditunjukkan bahwa data  $S_{21}$  yang digunakan berada di atas pengukuran S<sub>21</sub> dengan *loss* yang sangat besar tersebut. Selisih antara data  $S_{21}$  yang digunakan dengan data  $S_{21}$  dengan *loss* yang

sangat besar tersebut dapat mencapai 30 dB. Hal ini menunjukkan bahwa data S<sup>21</sup> yang digunakan berada cukup tinggi di atas noise floor.

# **4.2 Analisis Regresi Linier**

Regresi linier berfungsi untuk membuat kurva berdasarkan tren data sehingga kita bisa mengetahui bagaimana karakteristik redaman terhadap fungsi frekuensi.

Data redaman jaringan tubuh dan kurva regresi linier untuk tubuh bagian kepala ditunjukkan pada gambar 4.2, gambar 4.3, dan gambar 4.4.

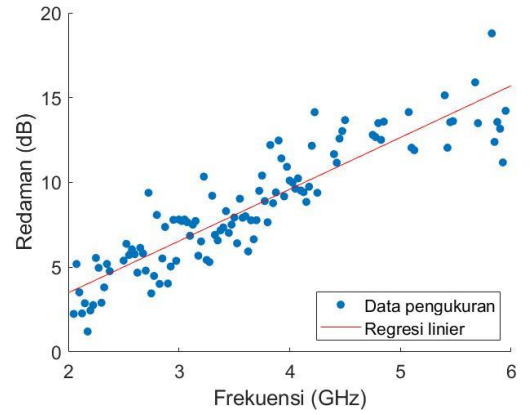

**Gambar 4. 2** Redaman kepala orang A

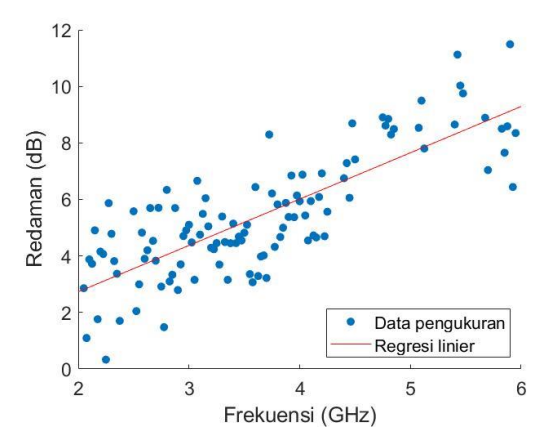

**Gambar 4.3** Redaman kepala orang B

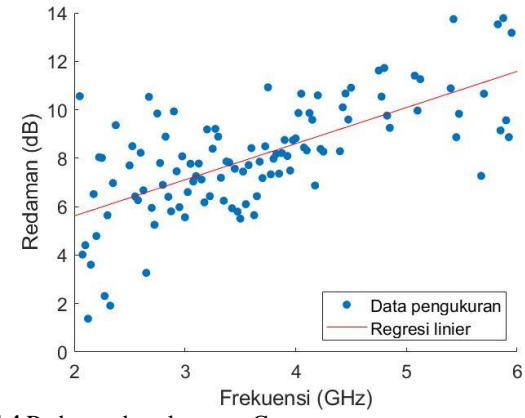

**Gambar 4.4** Redaman kepala orang C

Pada gambar 4.1, gambar 4.2, dan 4.3, kita bisa melihat redaman jaringan tubuh bagian kepala pada range frekuensi 2-6 GHz. Kurva regresi linier menunjukkan tren kenaikan besar redaman tubuh bagian kepala saat frekuensi semakin tinggi.

Data redaman jaringan tubuh dan kurva regresi linier bagian dada ditunjukkan pada gambar 4.5, gambar 4.6, dan gambar 4.7.

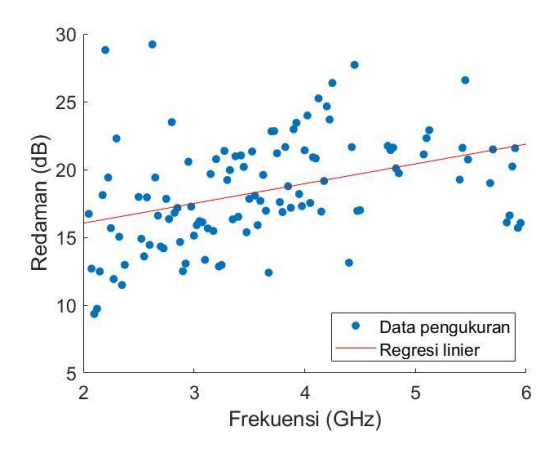

**Gambar 4.5** Redaman dada orang A

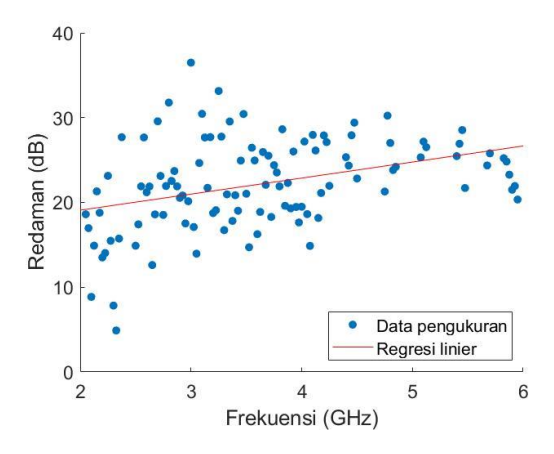

**Gambar 4.6** Redaman dada orang B

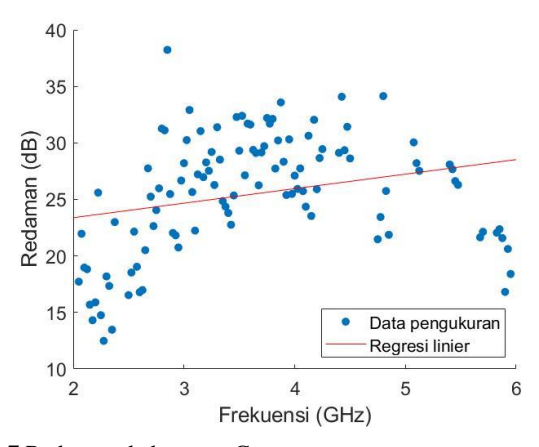

**Gambar 4.7** Redaman dada orang C

Pada gambar 4.4, gambar 4.5, dan gambar 4.6 ditunjukkan data redaman jaringan tubuh bagian dada. Dari kurva regresi linier, tren hubungan antara redaman tubuh bagian kepala dengan frekuensi yaitu
semakin tinggi frekuensi, redaman tubuh bagian dada juga akan semakin naik.

Data redaman jaringan tubuh dan kurva regresi linier tubuh bagian perut ditunjukkan pada gambar 4.8, gambar 4.9, dan gambar 4.10.

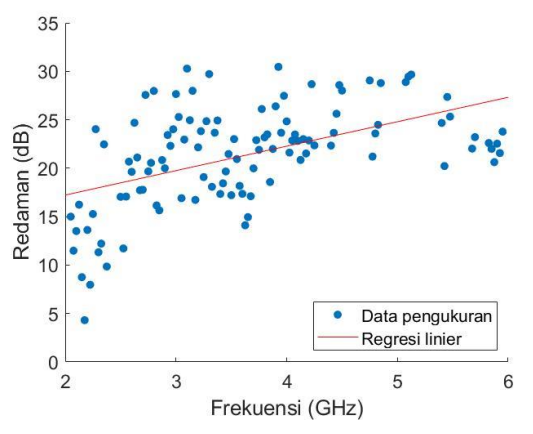

**Gambar 4.8** Redaman perut orang A

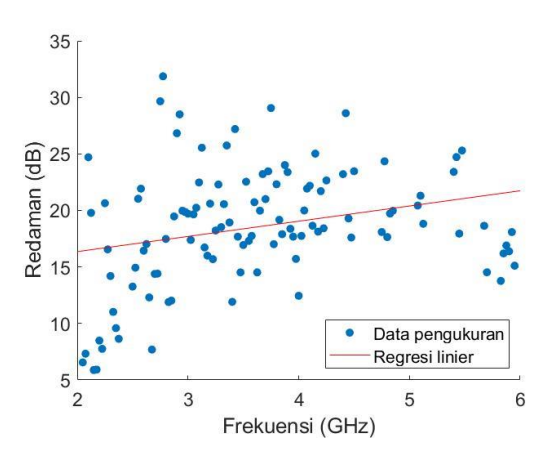

**Gambar 4.9** Redaman perut orang B

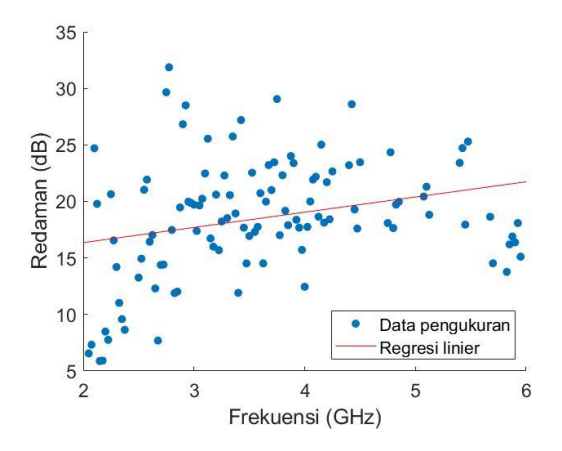

**Gambar 4.10** Redaman perut orang C

Pada gambar 4.7, gambar 4.8, dan gambar 4.9 ditunjukkan data redaman jaringan tubuh bagian perut. Kurva regresi linier menunjukkan bahwa sama seperti kepala dan dada, redaman tubuh bagian perut juga memili tren peningkatan seiring dengan peningkatan frekuensi. Untuk melakukan interpretasi terhadap data redaman jaringan tubuh dan kurva regresi linier, kita juga bisa melihat tabel 4.1.

| <b>Tabel 4.1</b> I el sallidall Kul va l'eglesi Illillei                               |                               |      |            |         |      |            |       |      |            |
|----------------------------------------------------------------------------------------|-------------------------------|------|------------|---------|------|------------|-------|------|------------|
| Tabel Persamaan Regresi Linier ( $y = a + bx$ ); $y = dB$ ; $x = GHz$ ; RMS error = dB |                               |      |            |         |      |            |       |      |            |
|                                                                                        | Orang C<br>Orang A<br>Orang B |      |            |         |      |            |       |      |            |
| Bagian                                                                                 | a                             | b    | <b>RMS</b> | a       | h    | <b>RMS</b> | a     | b    | <b>RMS</b> |
| Tubuh                                                                                  |                               |      | error      |         |      | error      |       |      | error      |
| Kepala                                                                                 | $-2.62$                       | 3.05 | 1.53       | $-0.55$ | 1.64 | 1.3        | 2.63  | 1.49 | 1.7        |
| Dada                                                                                   | 13.13                         | 1.46 | 3.7        | 15.30   | 1.89 | 4.98       | 20.82 | 1.28 | 5.1        |
| Perut                                                                                  | 12.18                         | 2.52 | 4.49       | 13.66   | 1.35 | 5.09       | 15.06 | 1.81 | 4.15       |

**Tabel 4.1** Persamaan kurva regresi linier

Pada tabel 4.1 ditunjukkan mengenai persamaan kurva regresi setiap bagian tubuh pada tiap orang dimana a menunjukkan konstanta atau *intercept* sedangkan b menunjukkan koefisien regresi atau *slope. Slope*  menunjukkan bagaimana kontribusi perubahan variabel pada sumbu x dalam hal ini adalah frekuensi terhadap sumbu y yang menunjukkan redaman jaringan tubuh.

Semua nilai *slope* pada tabel menunjukkan nilai positif, dimana *slope* positif menunjukkan bahwa kurva memiliki tren naik seiring peningkatan variabel sumbu x. Dalam hal ini, persamaan model regresi linier redaman jaringan tubuh pada semua bagian tubuh menunjukkan bahwa redaman jaringan tubuh akan meningkat seiring dengan peningkatan frekuensi.

RMS error digunakan untuk melihat ketepatan perkiraan model regresi yang digunakan. RMS error regresi linier untuk jaringan tubuh bagian kepala bervariasi di antara 1 dB hingga 2 dB sedangkan bagian dada dan perut memiliki RMS error yang berkisaar antar 3 dB hingga 5 dB. Dari tabel 4.1 bisa didapatkan bahwa model regresi linier untuk data redaman jaringan tubuh bagian kepala memiliki ketepatan yang lebih baik karena nilai RMS error yang lebih kecil dibandingkan dengan tubuh bagian dada dan kepala.

## **4.3 Uji Hipotesis**

Uji hipotesis dilakukan untuk mengetahui apakah koefisien regresi yang telah didapat signifikan atau tidak. Hipotesis yang diajukan yaitu:

$$
H_0: b = 0
$$
  

$$
H_a: b \neq 0
$$

Pada H0, nilai b sebagai koefisien regresi pada persamaan regresi linier yang telah didapatkan sebelumnya sama dengan nol yang berarti tidak terdapat pengaruh frekuensi terhadap redaman jaringan tubuh sedangkan H<sup>a</sup> yaitu b tidak sama dengan nol yang berarti terdapat pengaruh frekuensi terhadap redaman jaringan tubuh. Untuk mengetahui signifikansi koefisien b, maka dilakukan uji T dan pencarian p value pada koefisien tersebut dengan tingkat signifikansi 5%.

Lalu dilakukan uji model untuk mengetahui seberapa kuat pengaruh frekuensi terhadap redaman jaringan tubuh dengan cara mencari koefisien determinasi (R<sup>2</sup>). Uji F dilakukan untuk mengetahui kegunaan model regresi yang digunakan dan bisa didapatkan p value yang juga menunjukkan signifikansi model yang digunakan. Seluruh pengujian dilakukan dilakukan dengan software Matlab.

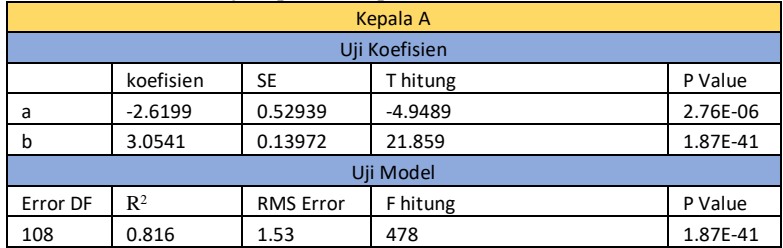

## **Tabel 4. 2** Parameter Uji Hipotesis Kepala A

## **Tabel 4. 3** Parameter Uji Hipotesis Kepala B

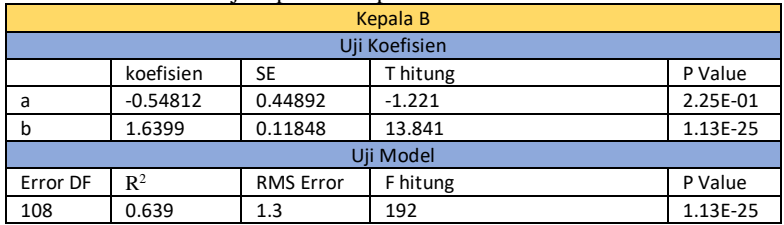

## **Tabel 4. 4** Parameter Uji Hipotesis Kepala C

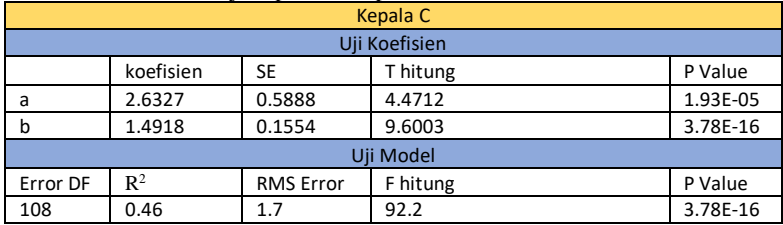

# **Tabel 4. 5** Parameter Uji Hipotesis Dada A

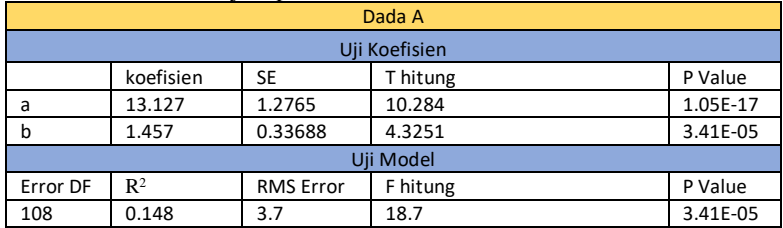

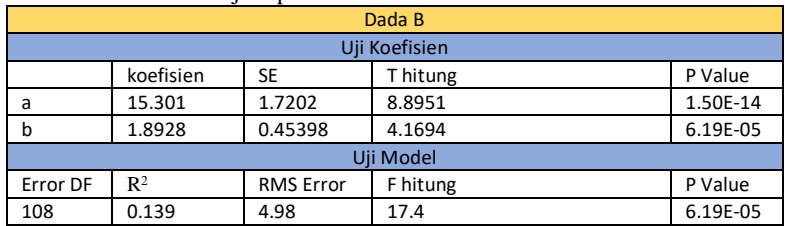

## **Tabel 4. 6** Parameter Uji Hipotesis Dada B

# **Tabel 4. 7** Parameter Uji Hipotesis Dada C

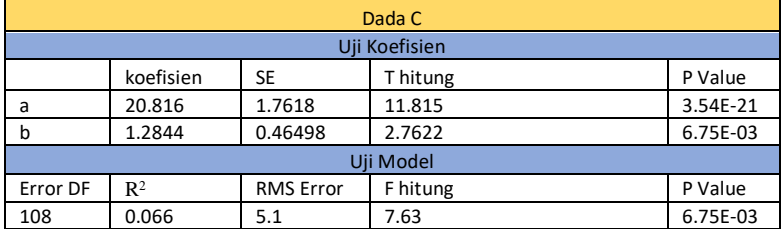

## **Tabel 4. 8** Parameter Uji Hipotesis Perut A

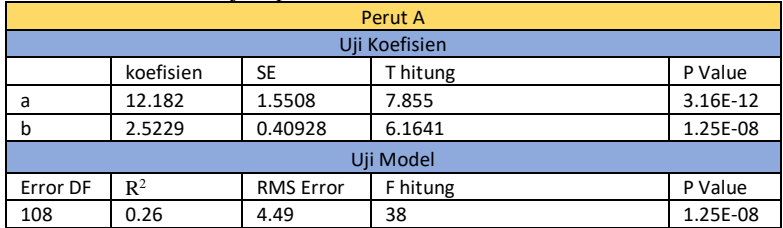

## **Tabel 4. 9** Parameter Uji Hipotesis Perut B

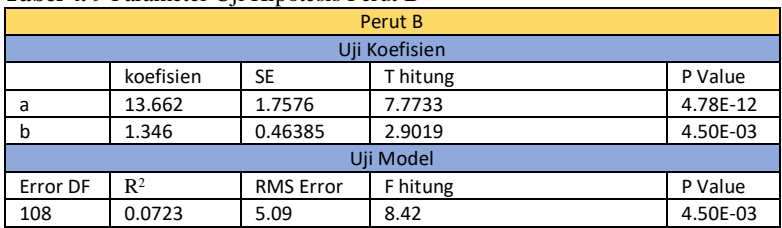

| $\cdot$<br>Perut C                     |                                    |    |          |          |  |  |  |  |
|----------------------------------------|------------------------------------|----|----------|----------|--|--|--|--|
| Uji Koefisien                          |                                    |    |          |          |  |  |  |  |
| koefisien<br>T hitung<br>P Value<br>SE |                                    |    |          |          |  |  |  |  |
| a                                      | 1.4318<br>15.064                   |    | 10.522   | 3.03E-18 |  |  |  |  |
| b                                      | 0.37787<br>1.8137                  |    | 4.7998   | 5.13E-06 |  |  |  |  |
| Uii Model                              |                                    |    |          |          |  |  |  |  |
| Error DF                               | $\mathbb{R}^2$<br><b>RMS</b> Error |    | F hitung | P Value  |  |  |  |  |
| 0.176<br>108<br>4.15                   |                                    | 23 | 5.13E-06 |          |  |  |  |  |

**Tabel 4. 10** Parameter Uji Hipotesis Perut C

Dari tabel 4.2 hingga tabel 4.10, pada semua uji koefisien b menunjukkan p value yang lebih kecil dari 0.05 sehingga  $H_0$  ditolak dan Ha diterima. Hal ini berarti nilai b ≠ 0 memiliki *confidence level* lebih dari 95%. Bisa disimpulkan bahwa terdapat pengaruh frekuensi dengan redaman jaringan tubuh. Berdasarkan parameter T hitung seluruhnya menunjukkan hubungan positif sehingga semakin tinggi frekuensi maka redaman jaringan tubuh semakin tinggi.

Pada uji model, koefisien determinasi paling besar ditunjukkan pada tubuh bagian kepala. Hal ini menunjukkan bahwa frekuensi memiliki pengaruh yang lebih besar terhadap redaman jaringan tubuh pada bagian kepala dibandingkan bagian dada dan perut.

## **4.4 Besar Redaman Jaringan Tubuh**

Pada bagian ini ditunjukkan besar redaman jaringan tubuh pada suatu frekuensi dengan lebar *(bandwidth)* tertentu dengan memanfaatkan paremeter statistik yaitu rata-rata. Besar redaman yang dihitung adalah rata-rata redaman pada suatu frekuensi sebagai frekuensi tengah (*fc*) dengan asumsi memiliki *bandwidth* 50 MHz (*fc ±* 25 MHz). Hal ini untuk menunjukkan bagaimana besar redaman yang terjadi apabila sinyal yang dikirimkan merupakan hasil modulasi.

Pemilihan *bandwidth* 50 MHz mengacu standar dari ECC (*Electronic Communications Committee*) yaitu ECC/DEC/(06)04 mengenai aplikasi dari teknologi UWB (*ultra-wideband*). Teknologi UWB merupakan salah satu teknologi yang dapat digunakan pada sistem *wireless body area network.* Pada standar tersebut disebutkan bahwa *bandwidth* minimal dari perangkat dengan teknologi UWB yaitu 50 MHz. Standar tersebut juga mengatur batas maksimum daya sinyal yang dipancarkan didefinisikan dalam lebar 50 MHz.

| Redaman pada Tiap Frekuensi dengan Bandwidth 50 MHz (dB) |       |       |       |       |                                                                                  |       |       |       |       |
|----------------------------------------------------------|-------|-------|-------|-------|----------------------------------------------------------------------------------|-------|-------|-------|-------|
|                                                          |       |       |       |       |                                                                                  |       |       |       |       |
|                                                          |       |       |       |       | 2275 MHz 3150 MHz 5100 MHz 2275 MHz 3150 MHz 5100 MHz 2275 MHz 3150 MHz 5100 MHz |       |       |       |       |
| Kepala                                                   | 4.47  | 6.97  | 12.70 | 3.66  | 5.53                                                                             | 8.61  | 5.32  | 7.02  | 10.88 |
| Dada                                                     | 16.63 | 16.93 | 22.11 | 15.48 | 25.69                                                                            | 26.33 | 15.14 | 28.41 | 28.60 |
| Perut                                                    | 16.88 | 23.22 | 29.34 | 17.13 | 19.43                                                                            | 20.18 | 14.70 | 23.13 | 26.95 |

**Tabel 4. 11** Redaman jaringan tubuh

Tabel 4.11 menunjukkan berapa besar redaman berdasarkan hasil pengukuran pada frekuensi di sekitar 2 GHz, 3 GHz, dan 5 GHz. Terdapat tiga frekuensi tengah yang dipilih yaitu 2,275 GHz, 3,15 GHz, dan 5,1 GHz. Ketiga frekuensi ini dipilih dengan pertimbangan kedua antena pada proses pengukuran memiliki VSWR paling baik (mendekati 1) pada ketiga frekuensi tersebut. Dari tabel bisa dilihat bahwa terjadi kenaikan redaman pada frekuensi yang lebih tinggi. Tubuh bagian kepala memiliki redaman yang lebih kecil dibandingkan dada dan perut.

## **4.5 Analisis** *Link Budget*

Untuk melakukan validasi dan mendapatkan pembanding besar redaman hasil pengukuran, dapat dilakukan perhitungan *link budget*. Sebelum dilakukan perhitungan link budget, perlu dihitung jari-jari *first fresnel zone* untuk mengetahui adanya redaman difraksi. Jari-jari *first fresnel zone* dihitung dengan persamaan 2.36.

Untuk  $f = 2275$  MHz

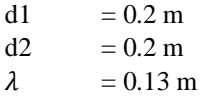

$$
r_1 = \sqrt{\frac{(1)(0.13)(0.2)(0.2)}{0.2 + 0.2}}
$$

$$
r_1 = 11.4 \text{ cm}
$$

Untuk  $f = 3150 \text{ MHz}$ 

d1 =  $0.2 \text{ m}$ 

d2  $= 0.2 \text{ m}$  $\lambda = 0.09 \text{ m}$ 

$$
r_1 = \sqrt{\frac{(1)(0.09)(0.2)(0.2)}{0.2 + 0.2}}
$$

 $r_1 = 9.7$  cm

Untuk  $f = 5100 \text{ MHz}$ 

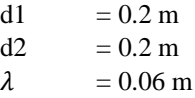

$$
r_1 = \sqrt{\frac{(1)(0.06)(0.2)(0.2)}{0.2 + 0.2}}
$$

$$
r_1 = 7.6 \,\mathrm{cm}
$$

Pada frekuensi 2275 MHz, jari-jari *first fresnel zone* memiliki jari-jari paling besar dibandingkan pada 3150 MHz dan 5100 MHz. Pada pengukuran orang A dengan tinggi 167 cm, jarak antena ke ujung atas kepala pada pengukuran perut, dada, dan kepala secara beruturut-turut yaitu 62 cm, 32, cm, dan 12 cm. Pada pengukuran orang B dengan tinggi 173 cm yaitu 63 cm, 36 cm, dan 13 cm. Pada pengukuran orang C dengan tinggi 177 cm yaitu 65 cm, 40 cm, dan 12 cm. Bisa kita lihat bahwa pada pengukuran pada frekuensi 2275 MHz, 3150 MHz, dan 5100 MHz ujung tubuh manusia sebagai ujung penghalang tidak terdapat pada *first fresnel zone* sehingga redaman difraksi dapat diabaikan. Selanjutnya dilakukan perhitungan *link budget*. Didapatkan hasil perhitungan redaman jaringan tubuh hasil pengukuran dan dengan perhitungan *link budget.*  Perbandingan nilai redaman ditunjukkan pada tabel 4.12, tabel 4.13, dan tabel 4.14.

|        | А                         |          |            |             |            |             |  |  |  |  |
|--------|---------------------------|----------|------------|-------------|------------|-------------|--|--|--|--|
|        |                           | 2275 MHz |            | 3150 MHz    | 5100 MHz   |             |  |  |  |  |
|        | Perhitungan<br>Pengukuran |          | Pengukuran | Perhitungan | Pengukuran | Perhitungan |  |  |  |  |
| Kepala | 4.47                      | 3.429703 | 6.97       | 7.32        | 12.70      | 13.58477    |  |  |  |  |
| Dada   | 16.63                     | 16.77884 | 16.93      | 18.31       | 22.11      | 23.10845    |  |  |  |  |
| Perut  | 16.88                     | 16.33    | 23.22      | 24.94       | 29.34      | 30.52       |  |  |  |  |

**Tabel 4. 12** Perbandingan redaman tubuh A pengukuran dengan perhitungan

**Tabel 4. 13** Perbandingan redaman tubuh B pengukuran dengan perhitungan

|        | В                         |          |            |             |            |             |  |  |  |
|--------|---------------------------|----------|------------|-------------|------------|-------------|--|--|--|
|        |                           | 2275 MHz |            | 3150 MHz    | 5100 MHz   |             |  |  |  |
|        | Perhitungan<br>Pengukuran |          | Pengukuran | Perhitungan | Pengukuran | Perhitungan |  |  |  |
| Kepala | 3.66                      | 3.50     | 5.53       | 6.04        | 8.61       | 9.33        |  |  |  |
| Dada   | 15.48                     | 15.69    | 25.69      | 29.06       | 26.33      | 30.48       |  |  |  |
| Perut  | 17.13                     | 16.14    | 19.43      | 22.93       | 19.43      | 23.87       |  |  |  |

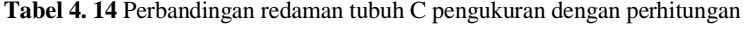

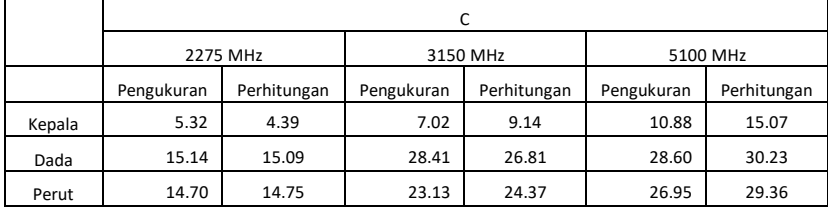

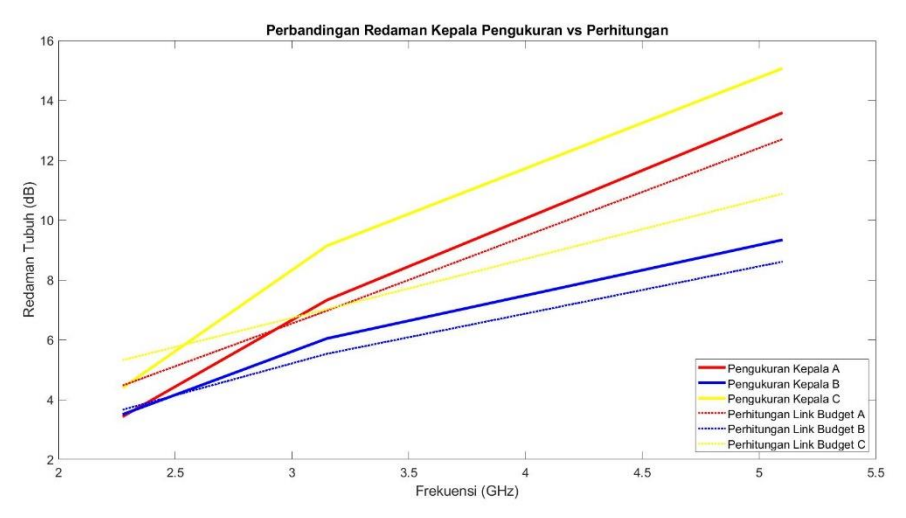

**Gambar 4. 11** Grafik redaman kepala hasil pengukuran dan perhitungan

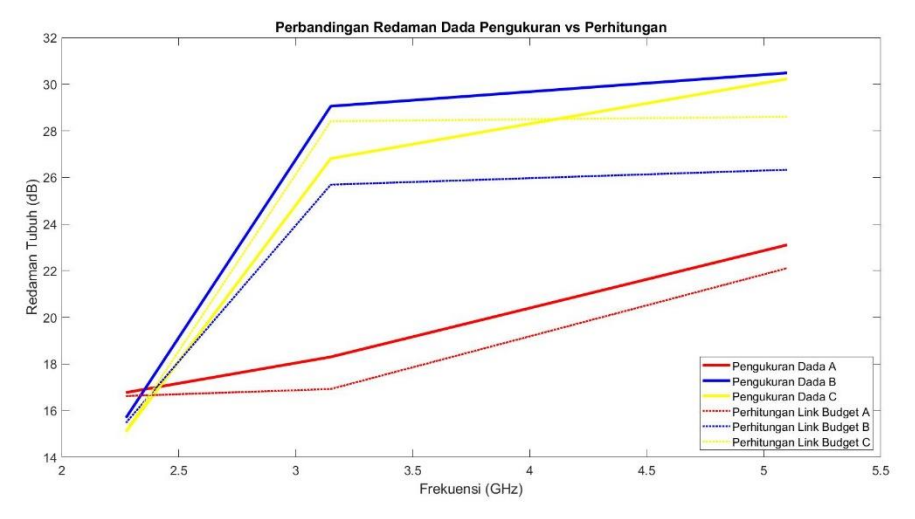

**Gambar 4. 12** Grafik redaman dada hasil pengukuran dan perhitungan

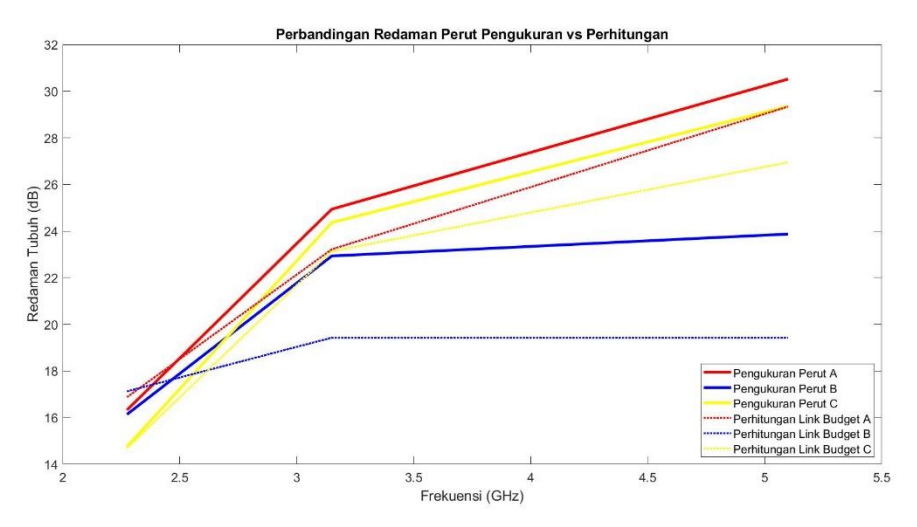

**Gambar 4. 13** Grafik redaman perut hasil pengukuran dan perhitungan

Dari tabel perbandingan redaman tubuh hasil pengukuran dengan perhitungan *link budget,* didapatkan bahwa kedua hasil menunjukkan besar redaman yang berdekatan dan memiliki tren kenaikan redaman saat frekuensi naik. Terdapat selisih sebesar kurang dari 1 hingga 3 dB pada redaman hasil perhitungan *link-budget* dari hasil pengukuran. Dengan melihat besar redaman yang berdekatan pada dua metode yang berbeda, bisa dikatakan bahwa nilai redaman hasil pengukuran dapat menunjukkan redaman jaringan tubuh dengan baik.

### **4.6 Sintesis**

Untuk mencari besar redaman jaringan tubuh dan karakteristiknya pada fungsi frekuensi, dilakukan pengukuran respon magnitudo pada kondisi LOS dan NLOS. Pada kondisi LOS, didapatkan bahwa nilai respon magnitudoi lebih besar dibaningkan respon magnitudo pada kondisi NLOS. Perbedaan respon magnitudo ini merupakan efek dari adanya tubuh manusia di antara antena. Selisih respon magnitudo LOS dan NLOS adalah besar redaman oleh jaringan tubuh. Didapatkan bahwa redaman tubuh bagian kepala lebih kecil dibandingkan redaman dada dan perut. Besar redaman bervariasi tergantung oleh setiap individu. Frekuensi juga memiliki pengaruh terhadap redaman jaringan tubuh,

peningkatan frekuensi dapat mengakibatkan peningkatan redaman jaringan tubuh. Pada frekuensi 5 GHz, redaman tubuh bagian dada dan perut bisa mencapai 30 dB sedangkan redaman bagian kepala bisa mencapai 15 dB. Nilai ini didapat dengan kondisi tubuh manusia menghalangi kedua antena tepat di tengah bagian tubuh. Untuk mendapatkan perbandingan nilai redaman yang didapatkan dari hasil pengukuran, dilakukan perhitungan *link budget* dari skenario pengukuran. Besar redaman tubuh hasil perhitungan *link budget* menunjukkan nilai yang berdekatan dengan hasil pengukuran, dengan selisih kurang dari 1 hingga 3 dB. Selisih ini dapat disebabkan oleh rugi-rugi kecil pada sistem yang tidak dimasukkan dalam perhitungan *link budget*. Tren redaman hasil perhitungan *link budget* juga menunjukkan tren kenaikan redaman saat frekuensi naik.

Secara teori, kenaikan redaman jaringan pada fungsi frekuensi dapat dijelaskan. Jaringan tubuh manusia memiliki sifat elektris yang bergantung terhadap frekuensi. Semakin tinggi frekuensi maka jaringan tubuh akan semakin konduktif. Sebagai contoh pada bagian kepala, berdasarkan pada frekuensi 2 GHz konduktivitas otak untuk *grey matter*  adalah 1.5111 S/m dan *white matter* adalah 1.0014 S/m sedangkan pada frekuensi 5 GHz secara berurutan dapat mencapai 4.0095 S/m dan 2.8588 S/m. Pada bagian dada, paru-paru misalnya, pada 2 GHz konduktivitas sebesar 1.3946 S/m dan pada 5 GHz 3.9413 S/m. Lalu pada perut terdapat lambung yang memiliki konduktivitas 1.8435 S/m pada 2 GHz dan 5.1565 S/m. Satu lagi yang tidak dapat dilupakan yaitu cairan tubuh. Sebagaimana kita ketahui, tubuh kita mengandung cairan yang cukup banyak. Cairan tubuh memiliki konduktivitas sebesar 2.1556 S/m pada 2 GHz dan 5.411 S/m pada 5 GHz (C. Gabriel and colleagues, 1996). Tentunya, masih banyak lagi jaringan tubuh lain yang mempengaruhi redaman pada tiap bagian tubuh yang telah disebutkan sebelumnya karena tubuh manusia terbentuk dari jaringan yang heterogen. Sifat peningkatan redaman saat terjadi kenaikan frekuensi ini dapat dijelaskan dengan teori *skin effect/skin depth* pada suatu bahan konduktor. Teori ini menjelaskan bahwa semakin tinggi frekuensi, maka kemampuan suatu gelombang elektromagnetik pada bahan konduktor semakin kecil. Hal ini disebabkan oleh kenaikan konstanta atenuasi saat terjadi kenaikan frekuensi.

Besar redaman jaringan tubuh dan karakteristiknya terhadap fungsi frekuensi telah dijelaskan sebelumnya. Hal ini tentu menjadi tantangan tersendiri dalam aplikasi sistem komunikasi WBAN seperti pada pemodelan kanal propagasi dan desain perangkat. Untuk sensor *inbody* pada bagian dada dan perut misalnya, semakin tinggi frekuensi yang digunakan maka dibutuhkan juga perangkat dengan sensitivitas terhadap daya terima yang lebih rendah karena redaman jaringan tubuh yang cukup besar pada frekuensi tinggi. Tubuh manusia merupakan medium yang dapat mengakibatkan rugi-rugi dalam propagasi gelombang radio.

*Lembar ini sengaja dikosongkan*

# **BAB 5 PENUTUP**

Setelah melakukan pengambilan data, pengolahan data, dan analisis data, maka dapat ditarik kesimpulan mengenai karakteristik redaman jaringan tubuh terhadap fungsi frekuensi di kanal WBAN dan dapat diberikan saran untuk pengembangan dan kelanjutan penelitian kedepannya.

## **5.1 Kesimpulan**

Kesimpulan yang dapat diambil dari penelitian ini yaitu:

- 1. Jaringan tubuh manusia adalah medium yang dapat mengakibatkan redaman pada gelombang radio.
- 2. Besar redaman jaringan tubuh setiap individu memiliki besar redaman yang berbeda-beda.
- 3. Bagian tubuh yang berbeda mengakibatkan besar redaman yang berbeda. Redaman bagian kepala memiliki nilai yang lebih kecil dibandingkan bagian dada dan perut.
- 4. Besar redaman tubuh bagian kepala dapat mencapai 15 dB sedangkan bagian dada dan perut dapat mendekati 30 dB.
- 5. Kenaikan frekuensi dapat menghasilkan redaman jaringan tubuh yang semakin besar.
- 6. Kenaikan besar redaman jaringan tubuh terhadap fungsi frekuensi memiliki model yang berbeda. Didapatkan bahwa model linier dapat menjelaskan hubungan frekuensi dengan redaman bagian kepala lebih baik dibandingkan redaman bagian dada dan perut.
- 7. Besar redaman jaringan tubuh dan kenaikan redaman terhadap fungsi frekuensi dapat memberikan pengaruh signifikan terhadap pemodelan kanal propagasi WBAN dan desain perangkat sehingga redaman tubuh perlu diperhitungkan agar sistem komunikasi antar sensor berjalan dengan baik.
- 8. Pada jaringan tubuh manusia berlaku teori *skin effect/skin depth* pada suatu konduktor*.*
- 9. Variasi redaman jaringan tubuh juga dapat dipengaruhi oleh variabel lain selain frekuensi.

# **5.2 Saran**

Saran dari penulis untuk kelanjutan dan pengembangan penelitianini adalah sebagai berikut:

- 1. Untuk mengurangi efek lintasan jamak (*multipath*), pengukuran dilakukan pada ruang *anechoic chamber.*
- 2. Menganalisis efek *shadowing* tubuh manusia saat radiasi antena terhalang penuh dan sebagian dengan variasi jarak

## **DAFTAR PUSTAKA**

- [1] A. Pellegrini, A. Brizzi, L. Zhang, K. Ali, Y. Hao, X. Wu, C. C. Constantinou, Y. Nechayev, P. S. Hall, N. Chahat, M. Zhadobov dan R. Sauleau, "Antennas nad Propagation for Body-Centric Wireless Communication at Milimeter-Wave Frequencies," *IEEE Antennas Propagation Magazine,* vol. 55, no. 4, pp. 262-287, 2013.
- [2] D. B. Smith, D. Miniutti, T. A. Lamahewa dan L. W. Hanlen, "Propagation Models for Body-Area Networks:," *IEEE Antennas Propagation Magazine,* vol. 55, no. 5, pp. 97-117, 2013.
- [3] H. Schwan, "Electrical Properties of Tissues and Cell Suspensions: Mechanisms and Models," dalam *16th Annual International Conference of the IEEE Engineering in Medicine and Biological Society*, Baltimore.
- [4] J. F. Zhao, X. M. Chen, B. D. Liang dan Q. C. Chen, "A Review on Human Body Communication: Signal Propagation Model, Communication Performance, and Experimental Issues," *Wireless Communications and Mobile Computing,* vol. Volume 2017, 2017.
- [5] IEEE, "IEEE Standard for Local and metropolitan area networks Part 15.6: Wireless Body Area Network," IEEE Standards Association, New York, 2012.
- [6] P. Damayanti, "Metode Interference Cancellation yang Efisien pada Jaringan Nirkabel Area Tubuh," *JURNAL TEKNIK ITS,* vol. 5, no. 2, 2015.
- [7] A. Astrin, H.-B. Li dan R. Kohno, "Standardization for Body Area Networks," *IEICE Transactions,* Vol. %1 dari %292-B, no. 10.1587/transcom.E92.B.366, pp. 366-372, 2009.
- [8] K. Y. Yazdandoost dan K. Sayrafian-Pour, "Channel Model for Body Area Network (BAN)," IEEE P802.15, 2009.
- [9] M. Usman, M. R. Asgar, I. Ansari dan M. Qarage, "Security in Wireless Body Area Networks: From In-Body to Off-Body Communications," *IEEE Access,* no. 10.1109/ACCESS.2018.2873825, p. 1, 2018.
- [10] M. Usman, M. R. Asghar, I. Ansari dan M. Qarage, "Security in Wireless Body Area Networks: From In-Body to Off-Body Communications," *IEEE Access,* no. 0.1109/ACCESS.2018.2873825, pp. 1-1, 2018.
- [11] B. A. Forouzan, Data Communications and Networking, New York: McGraw-Hill, Inc., 2003.
- [12] P. Bretchko dan R. Ludwiq, RF Circuit Design Theory and Application, Prentice-Hall, Inc., 2000.
- [13] F. T. Ulaby dan U. Ravaioli, Fundamentals of Applied Electromagnetics, 7 penyunt., New Jersey: Pearson Education, Inc., 2015.
- [14] C. A. Balanis, Antenna Theory Analysis and Design, John Wiley & Sons, Inc., 2016.
- [15] W. L. Stutzman dan G. A. Thiele, Antenna Theory and Design, 3 penyunt., Wiley, 2012.
- [16] N. E. Setijadi dan G. Hendrantoro, "Radiation pattern analysis and modelling of coplanar vivaldi antenna element for linear array pattern evaluation," *Progress In Electromagnetic Research B,* vol. 84, pp. 74-96, 2019.
- [17] A. B. Downey, Think Stats, Second Edition, O'Reilly Media, 2014.
- [18] D. C. Montgomery, E. A. Peck dan G. G. Vining, Introduction to Linear Regression Analysis, New Jersey: John Wiley & Sons, Inc., 2012.
- [19] S. R. Saunders dan A. Aragon-Zavala, ANTENNAS AND PROPAGATION FOR WIRELESS COMMUNICATION SYSTEMS, Chichester: JohnWiley & Sons Inc., 2007.

# **LAMPIRAN**

### **Lembar pengesahan proposal**

#### **Departemen Teknik Elektro**

Fakultas Teknologi Elektro dan Informatika Cerdas - ITS

### EE184801 TUGAS AKHIR - 6 SKS

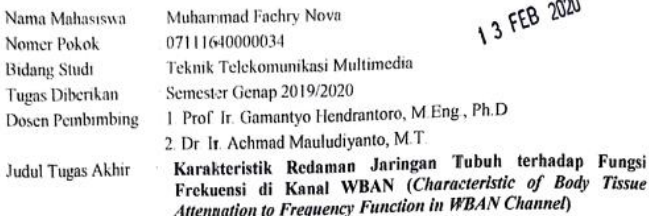

#### **Uraian Tugas Akhir**

ian Tugas Akhir<br>Teknologi *Wireless Body Area Network* (WBAN) kini telah berkembang dengan pesat karena Teknologi *Wiretess body Area Vetwork* (w BAV) kili dalam berbagai bidang seperti kesehatan, aplikasinya yang sangat luas. WBAN dapat diaplikasikan dalam berbagai bidang seperti kesehatan, aplikasinya yang sangat luas. WIJAN dapat diaplikasikan dalam beberasan belasar perbedakan militer, dan pertahanan. Berdasarkan jenis komunikasinya, terdapat tiga jenis yaitu *in-body, on-body*, minter, dan pertananan. Bertasurkan jenis komunikasinya, maka propagasi gelombang radio pada WBAN<br>dan off-body. Berdasarkan jenis-jenis komunikasinya, maka propagasi gelombang radio pada WBAN dan off-body. Berdasarkan Jenis-Jenis komunikasnya, maka propagaar geromenasi juga memiliki sifat tidak bisa dilepaskan dari pengaruh jaringan tubuh manusia. Jaringan tubuh manusia juga memiliki sifat elektris yang bermacam-macam. Jaringan tubuh manusia terdiri dari sel-sel yang memiliki sifat dan elektris yang bermacam-macam. Jaringan tubuh manusia terdiri dari sel-sel yang memiliki sifat dan elektris yang bermucani-inacani. Jaringan tabuh manasar celah dari ses dengan perantama kelah dari pengalan tahun di tersebut diperhitungkan dalam proses propagasi gelombang radio pada WBAN.

Dalam tugas akhir kali ini, ingin diketahui bagaimana pengaruh frekuensi kanal WBAN terhadap redaman gelombang radio oleh jaringan tubuh. Frekuensi yang akan digunakan berada pada kisaran 2 GHz, 3 GHz, dan 5 GHz. Untuk mengetahui pengaruh frekuensi terhadap redaman oleh jaringan tubuh, akan dilakukan pengukuran S21 tiap frekuensi menggunakan Vector Network Analyzer (VNA). Pengukuran menggunakan dua buah antena yang terhubung pada kedua port VNA dengan skenario Line of Sight (LOS) dan Non-Line of Sight (NLOS) dimana pada skenario NLOS terdapat tubuh manusia di antara kedua antena. Data S21 tiap frekuensi kemudian akan dianalisis untuk mengetahui bagaimana pengaruh tubuh manusia terhadap kanal propagasi WBAN dan pengaruh frekuensi terhadap redaman gelombang radio oleh jaringan tubuh.

Kata kunci: Wireless Body Area Network, Jaringan Tubuh, Redaman, S-Parameter Dosen Pembimbing I,

Prof. Ir. Gamautyo Mendrantoro, M.Eng., Ph.D. NIP 19701111993031002 Mengetahuj Sekretaris Departemen I **DEPARTE** Dimas Anlen Asfani S.T., M.T., Ph.D. NIP 198109052005011002

Dosen Pembimbing II.

Dr. Ir. Achmad Mauludivanto, M.T. NIP: 19610903198903100 Menyetujui, Kepala Antena dan Laboratorium Propagasi

 $\tilde{\cdot}$ 

Prof. Ir. Gamantyo Hendrantoro, M.Eng., Ph.D NIP: 19701111993031002

### **Program regresi linier**

```
xi=[KepaladB.Frekuensi([[43:56,61:131,137:141,15
1:155,164:166,177:180,188:189,194:199]])/1000000
000];%masukkan data sb.x dari tabel yang sudah 
diimport
yi=[KepaladB.Redaman([[43:56,61:131,137:141,151:
155,164:166,177:180,188:189,194:199]])];
%masukkan data sb.y dari tabel yang sudah diimport
%melakukan regresi linier
f = \text{fit}(xi, yi, 'poly1')%mendapatkan parameter statistik dan 
ujihipotesis model regresi
q = \text{fitlm}(x\text{i}, y\text{i})%Menghitung RMS Error
xe = x i;ye = a+b*xe;se = sum((yi-ye).*(yi-ye));e = (se/110)^0.5;plot kurva regresi dan pesebaran data
scatter(xi, yi, 'filled')
hold
plot(f)
xlabel('Frekuensi (GHz)')
ylabel('Redaman (dB)')
legend('Data pengukuran','Regresi 
linier','location','southeast')
```
# **Rata- rata 10 pengukuran S21LOS dan NLOS**

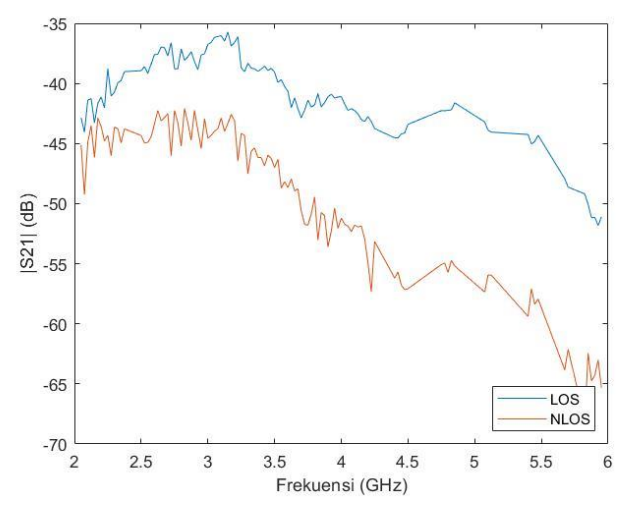

Kepala A

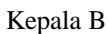

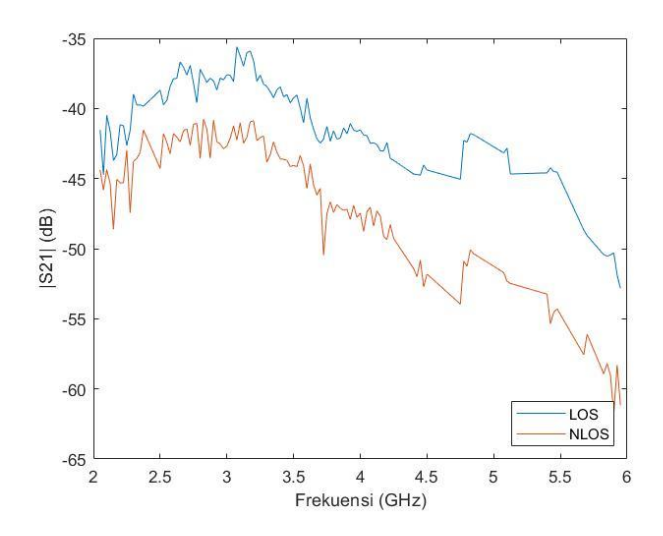

# Kepala C

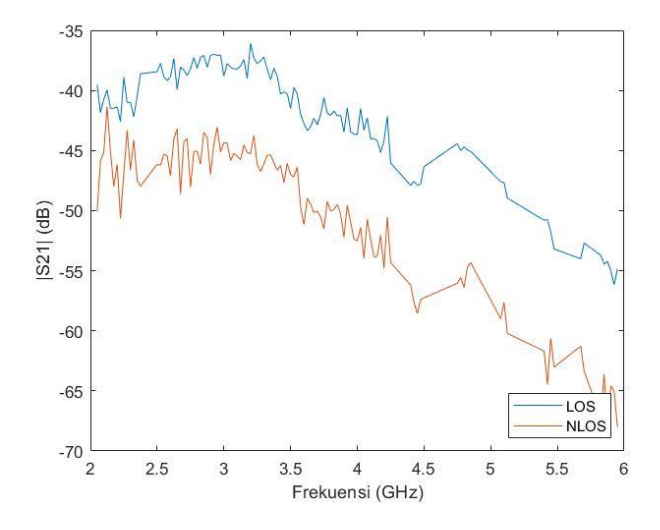

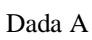

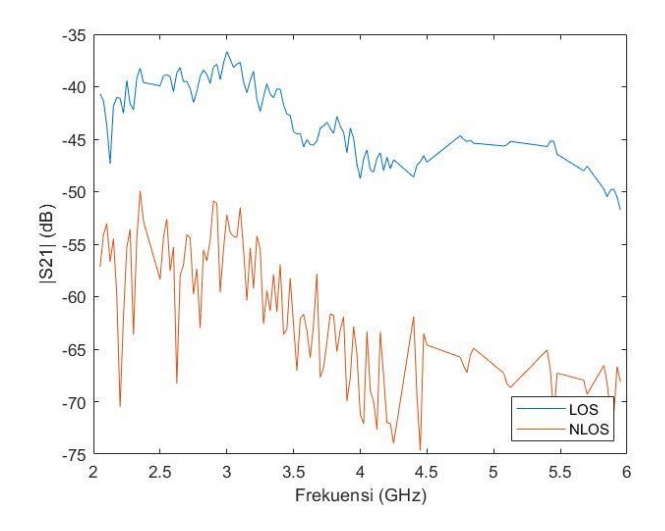

# Dada B

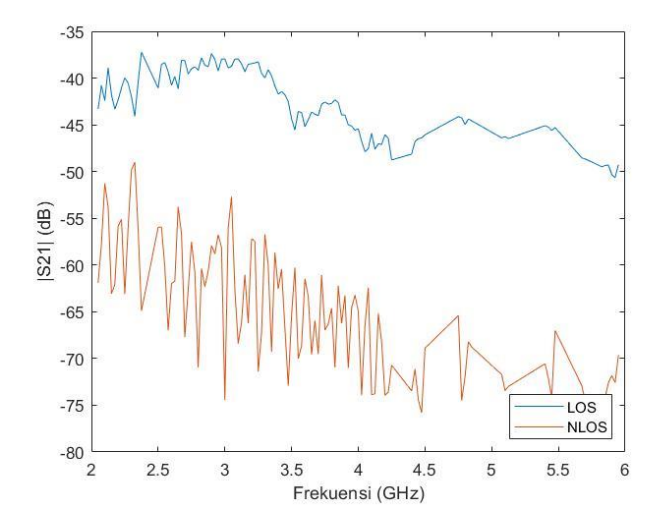

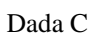

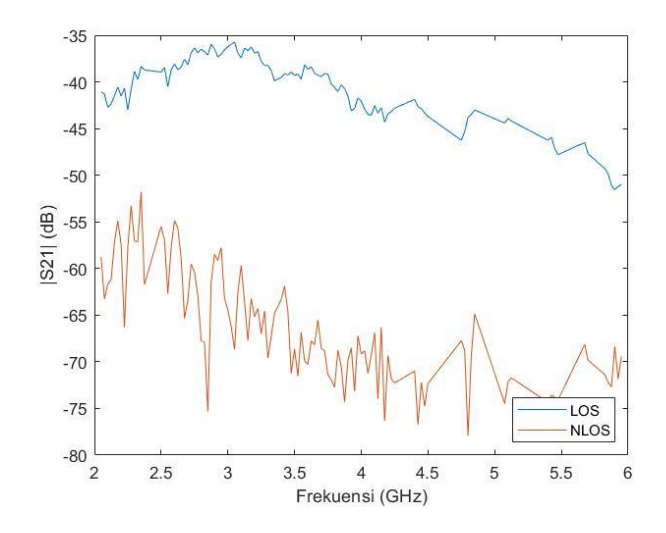

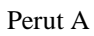

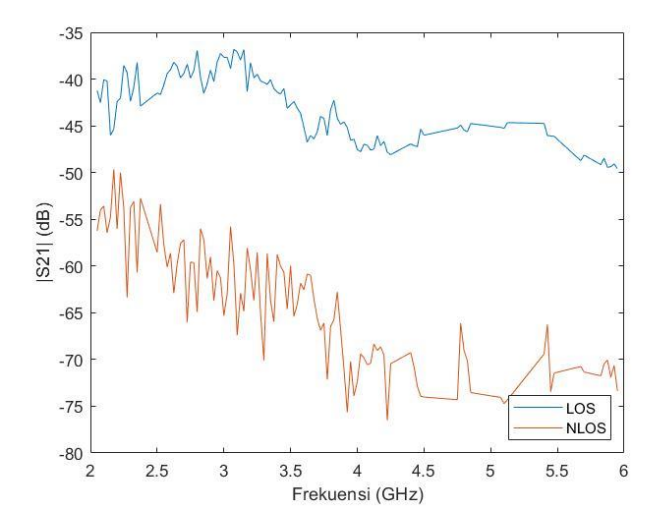

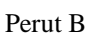

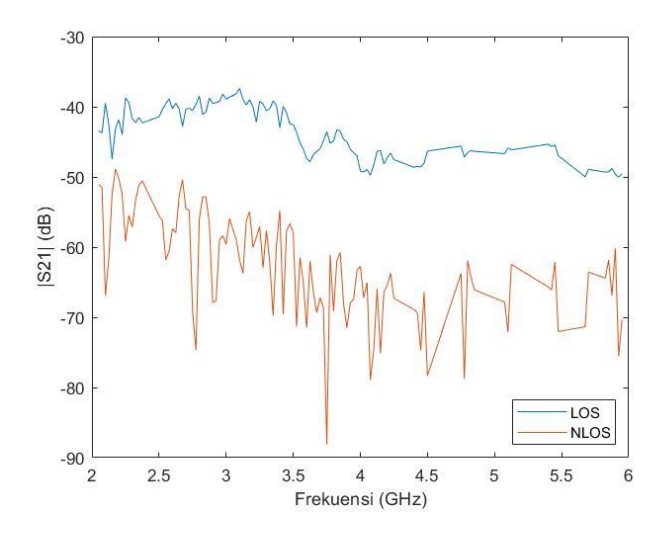

# Perut C

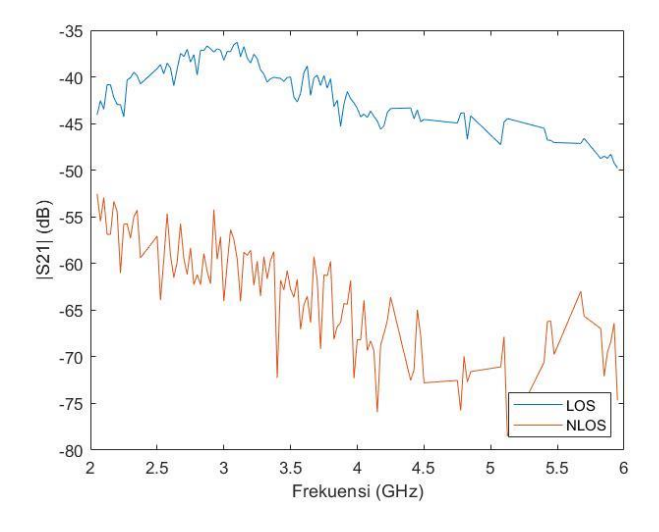

# **Loss gabungan kabel RG58 dan RG402**

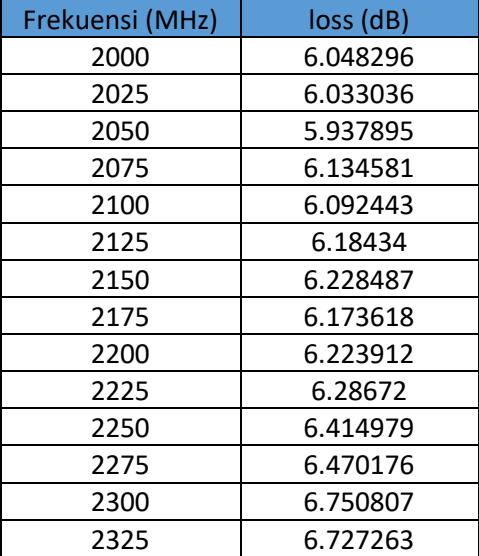

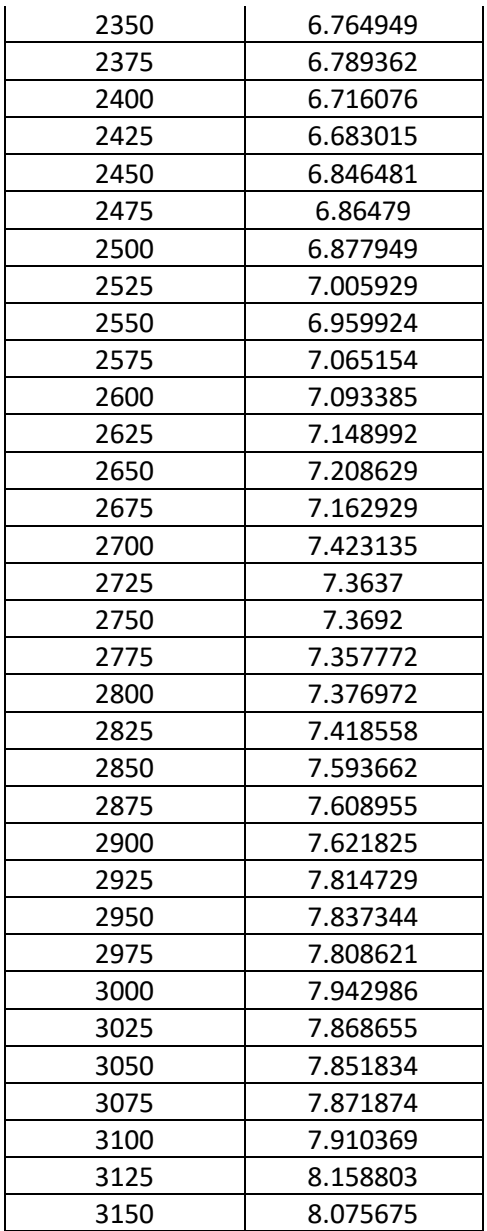

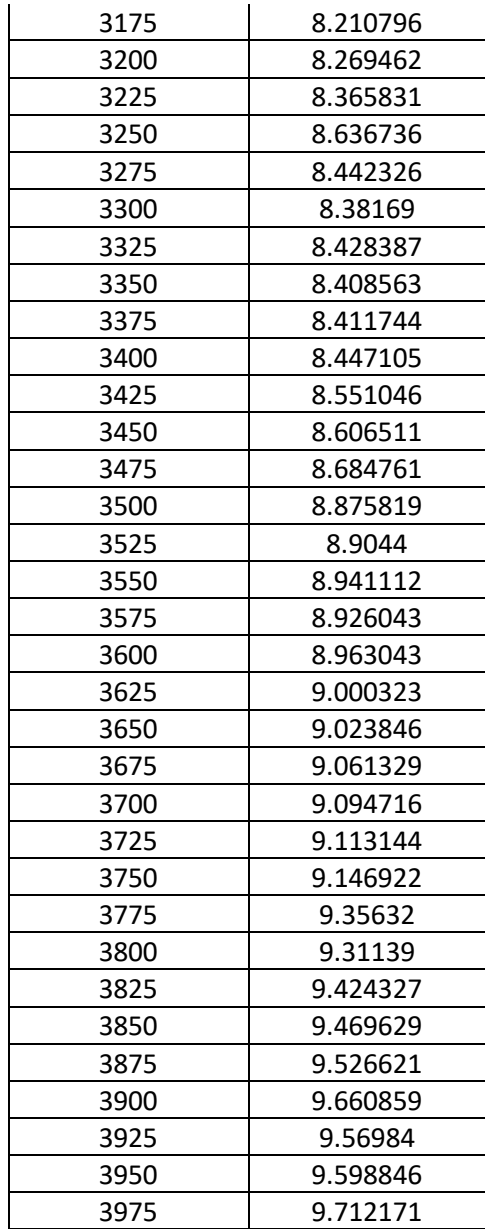

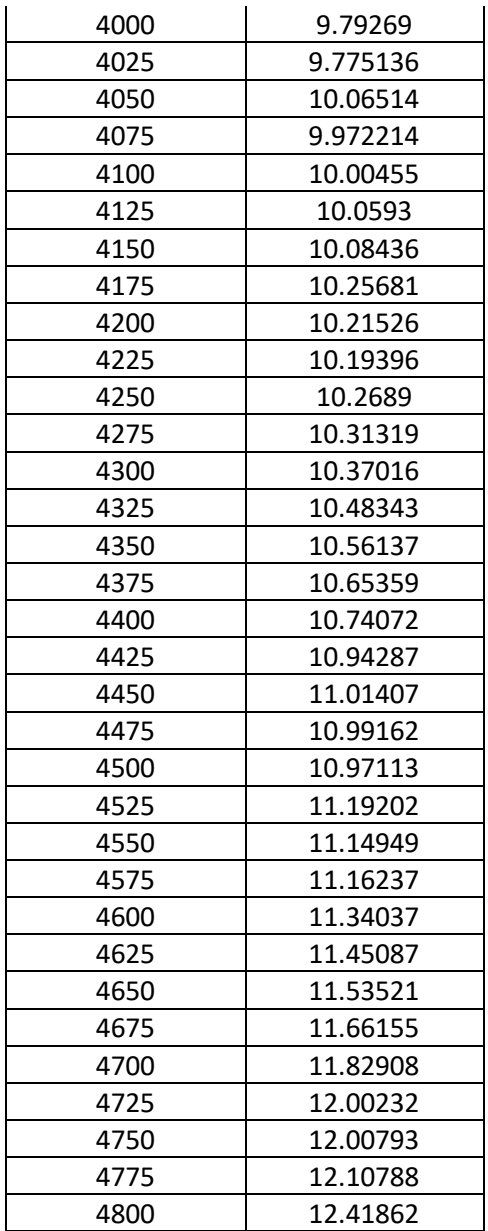

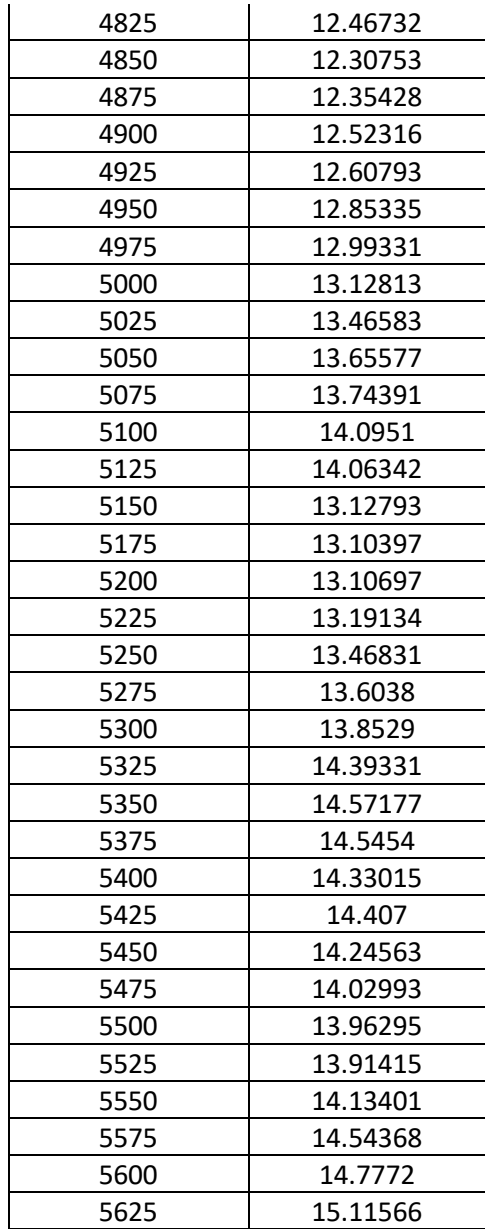

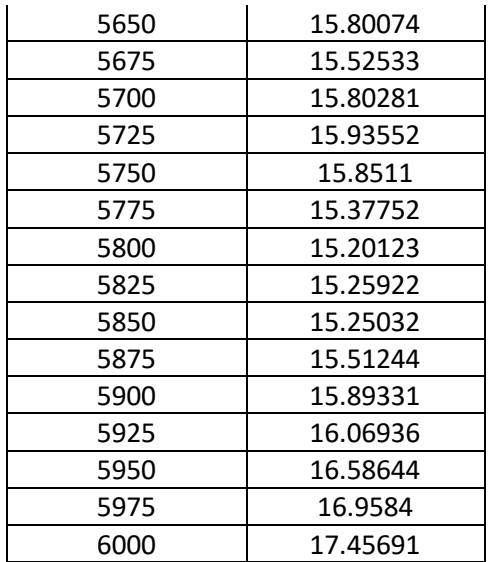

## **Perhitungan gain antena**

Perhitungan dilakukan dengan memanfaatkan data pengukuran kondisi lintasan LOS

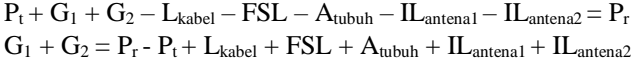

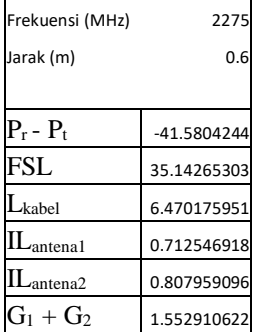

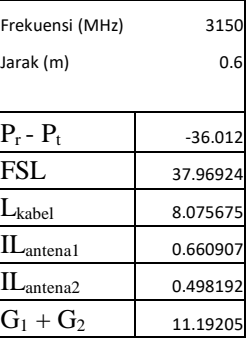

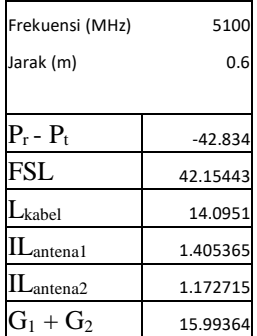

## **Perhitungan** *link-budget*

 $A_{\text{tubuh}} = - (P_r - P_t - G_1 - G_2 + L_{\text{kabel}} + FSL + IL_{\text{antena1}} + IL_{\text{antena2}})$ 

### Keterangan:

- 
- 
- 
- 

 $L_{kabel} = loss kabel (dB)$ 

 $P_t$  = daya yang dipancarkan (dBm)  $A_{tubuh}$  = redaman jaringan tubuh (dB)  $P_r = \text{daya yang diterima (dBm)}$  FSL = *free space loss* (dB)  $G_1$  = gain antena 1 (dB) ILantena = insertion loss antena 1 (dB)  $G_2$  = gain antena 2 (dB) ILantena = insertion loss antena 2 (dB)

## **Link budget redaman bagian kepala**

### Orang A

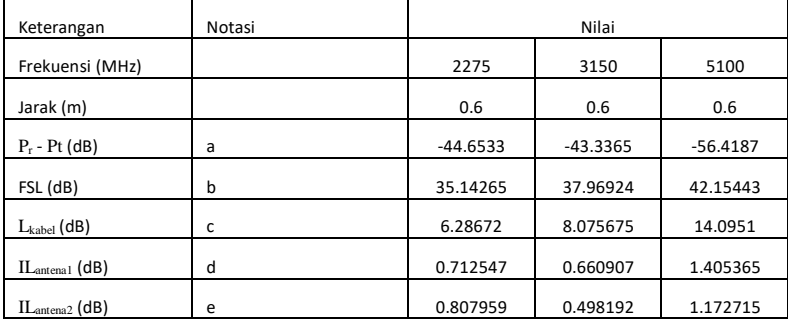

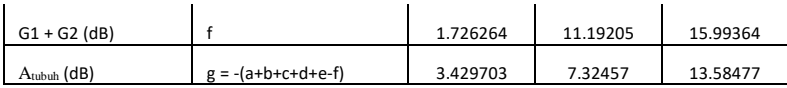

Orang B

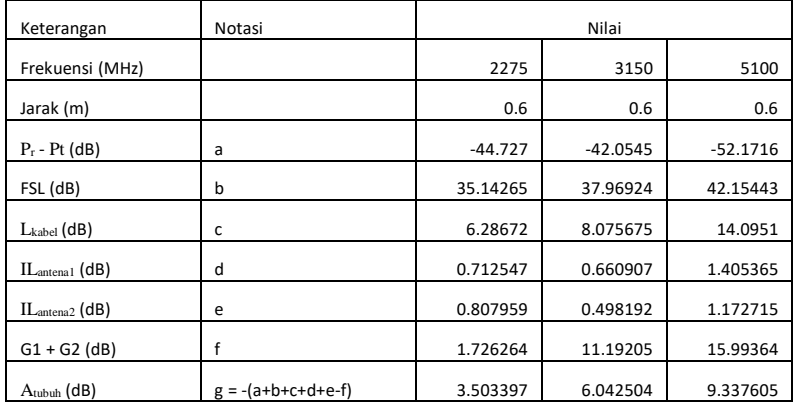

Orang C

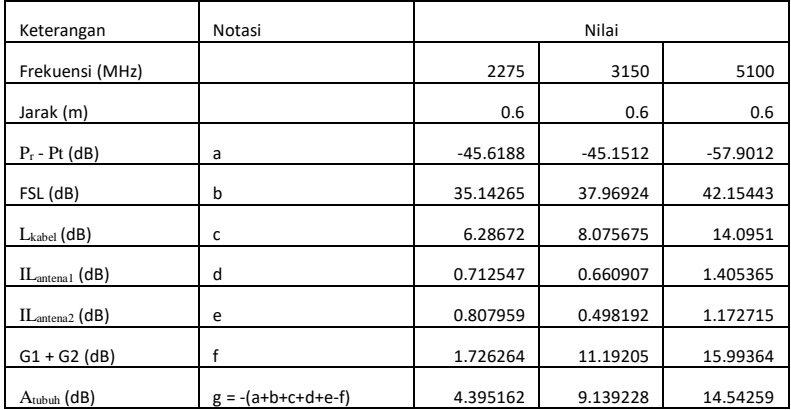

# **Link budget redaman bagian dada**

Orang A

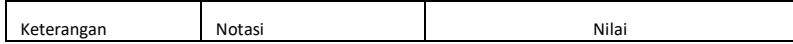

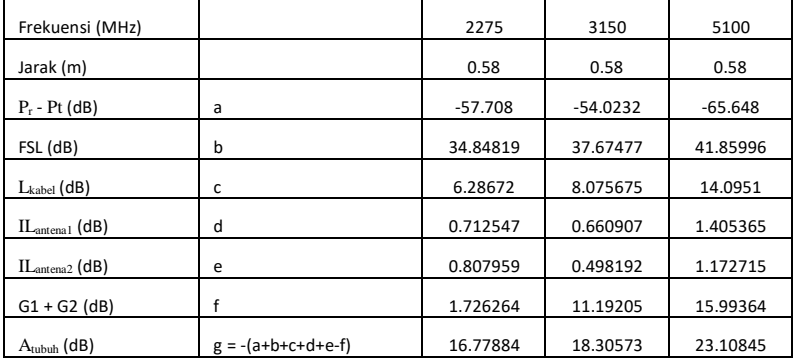

# Orang B

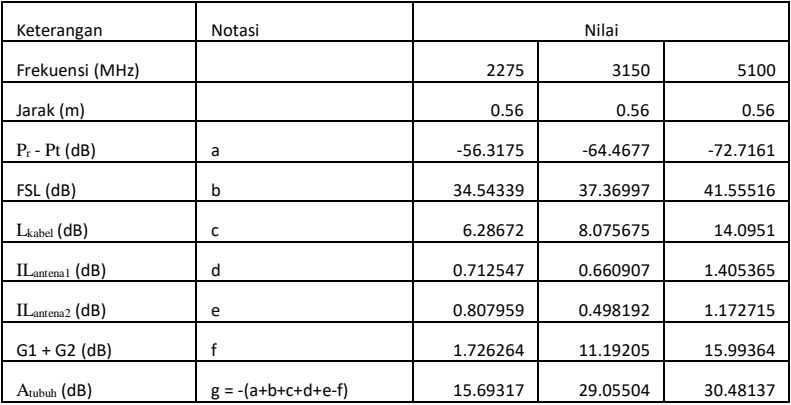

# Orang C

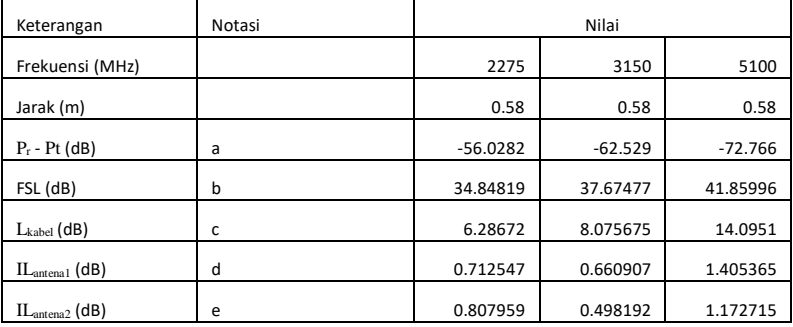

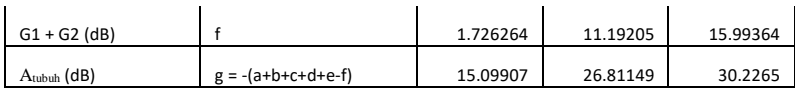

# **Link budget redaman bagian perut**

Orang A

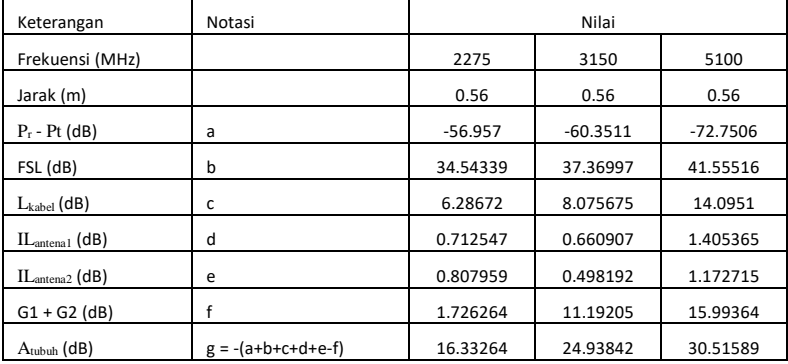

Orang B

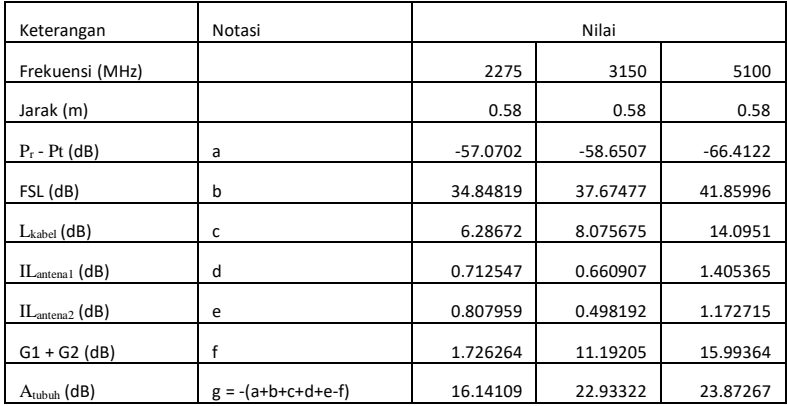

Orang C

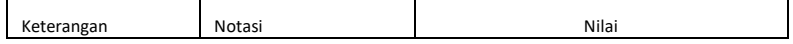

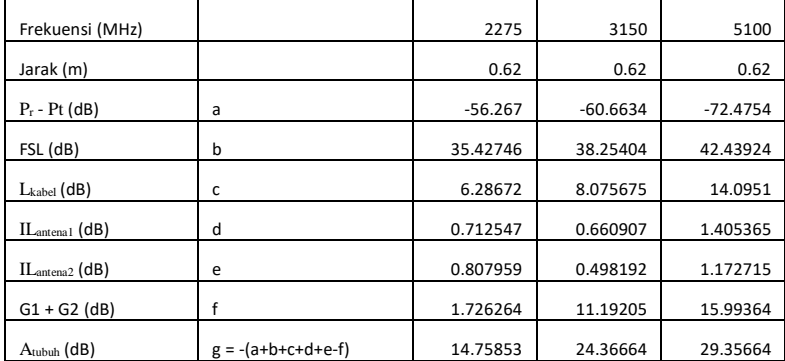

# **BIOGRAFI PENULIS**

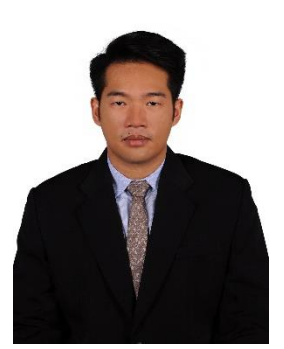

Muhammad Fachry Nova, lahir di Surabaya, 14 November 1998, adalah seorang mahasiswa Departemen Teknik Elektro, Fakultas Teknologi Elektro dan Informatika Cerdas, Institut Teknologi Sepuluh Nopember angkatan 2016. Ia merupakan mahasiswa bidang studi Teknik Telekomunikasi Multimedia dan bergabung dengan laboratorium Antena dan Propagasi ITS. Ia aktif dalam kegiatan akademik dan pernah mengikuti lomba-lomba. Selain kegiatan akademik, ia juga mengikuti

kegiatan kemahasiswaan baik di dalam lingkar Departemen Teknik Elektro ITS maupun di luar. Ia tercatat pernah mengikuti program internasional. Ia juga menjadi anggota tim ITS dalam lomba internasional IEEE ComSoc Student Competition 2019 dan berhasil masuk dalam 15 besar serta mendapatkan penghargaan *honorary mention.*